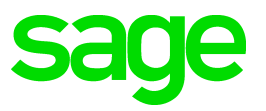

# Sage 100 2015.5 Product Update Release Notes

© 2016 The Sage Group plc or its licensors. All rights reserved. Sage, Sage logos, and Sage product and service names mentioned herein are the trademarks of The Sage Group plc or its licensors. All other trademarks are the property of their respective owners.

Business Objects® and the Business Objects logo, BusinessObjects®, and Crystal Reports® are trademarks or registered trademarks of Business Objects Software Ltd. in the United Sates and in other countries. Business Objects is an SAP company.

Microsoft® and Microsoft SQL Server® are either registered trademarks or trademarks of the Microsoft Corporation in the United States and/or in other countries.

The names of all other [products and services are property](http://na.sage.com/sage-na/eula) of their respective owners.

Last updated: Wednesday, June 22, 2016

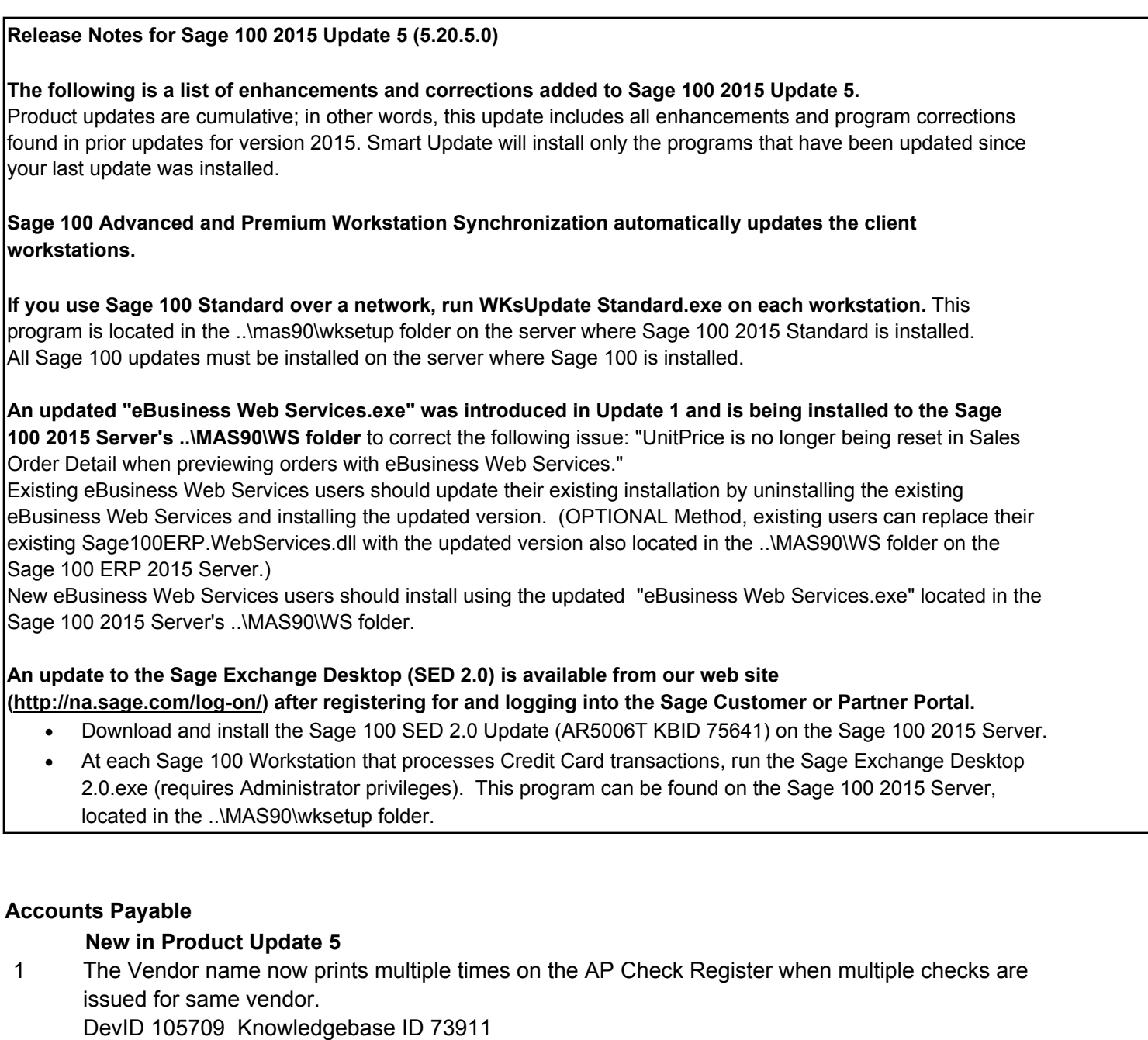

the Error: "A not-on-file bank code was found" no longer occurs on the check register error log when the Check Data Files are empty in a NEW company with only CI, GL and AP activated and setup. 2

DevID 105713 Knowledgebase ID 71242

 3 Vendor/Item Lists using the 'Begins with' Operand now returns the correct results. DevID 105647 Knowledgebase ID 73487

# **Changes from Product Update 4**

- 4 For 2015, Box 13 Bond premium on tax-exempt bond has been added for 1099-INT. DevID 104768
- Form 1099 eFiling and Reporting has been modified for reporting Form 1099-INT Box 13 Bond premium on tax-exempt bond. 5

The ability to sort by the Sort Field in Vendor Maintenance has been added for 1099 eFiling and Reporting. DevID 104771

Electronic payment now recognizes a previously used discount after reversing the payment and recalling invoices. 6

DevID 104864 Knowledgebase ID 67187

#### **Changes from Product Update 2**

- 7 ACH check reversal no longer posts incorrectly to Back Reconciliation. DevID 104428 Knowledgebase ID 61347
- Monthly Purchase Report now prints the Transaction Amounts correctly when the Print Invoice Detail option is unchecked. 8 DevID 104639
- Retention Amount no longer displays in AP Vendor Maintenance/Inquiry when there is no retention on AP Invoices. 9 DevID 103677 Knowledgebase ID 50044
- 10 Invoices of up to 10 characters no longer take up two lines on Accounts Payable Check Stubs. DevID 104340 Knowledgebase ID 51081

# **Changes from Product Update 1**

ACH: Batch Header record is no longer defaulting to the accounting date instead of the effective date. 11

DevID 103720 Knowledgebase ID 50874

- The prompt to increment the Default 1099 Calendar Year in Accounts Payable Options now displays when exiting Form 1099 eFiling and Reporting. 12 DevID 103516
- Product Update 1 Enhancement Check Total on Invoice Payment Selection Listing The following information now appears at the end of the Invoice Payment Selection Listing: 13
	- The total number of checks that will be printed. This total includes ACH entries if you have ACH payments enabled and you are printing remittance advices.
	- The total number of checks that will not be printed. This total includes ACH entries if you have ACH payments enabled and you are not printing remittance advices.
	- The total number of ACH entries (if you have ACH payments enabled and you are printing remittance advices).

DevID 104159

- For year 2014, Box 11 Foreign tax paid and Box 12 Foreign country or U.S. possession have been removed for 1099-MISC. 14 DevID 102738
- Form 1099 eFiling and Reporting has been modified for reporting Form 1099-INT Box 10 (Market Discount) and Box 11 (Bond Premium). 15 DevID 103297
- 16 For 2014, Box 10 Market Discount and Box 11 Bond Premium have been added for 1099-INT. DevID 102734
- 17 The Last Purchase Date now updates Vendor Maintenance. DevID 103879 Knowledgebase ID 53437 Resolution ID 400111

# **Accounts Receivable**

# **New in Product Update 5**

AR Statement printing no longer ignores aging settings when Print Separate Bill To Statement for Each Sold To Customer and aging date does not include all open invoices. 1 DevID 105615 Knowledgebase ID 73288

- An Error 11 SY\_DeleteChange.pvc 564 no longer occurs when merging customers using the AR Delete and Change Customers Utility. 2 DevID 105134 Knowledgebase ID 69448
- 3 Retention amount is no longer incorrect on AR Trial Balance when run as of a prior date DevID 105770 Knowledgebase ID 74417
- Sales tax refunded (updated in Cash receipt entry) now decreases the Sales Tax Collected on the AR Sales Tax Report. 4 DevID 105790 Knowledgebase ID 69943
- Cash Receipt Entry's Amount Received field is now correct when record is missing in open invoice. 5 DevID 105626 Knowledgebase ID 73356
- When using the Rebuild Key Files Utility: Tables with CreditCardGUID in the key no longer fails the integrity check. 6 DevID 105792
- Credit Card Processing Enhancements 7

#### Sage Payment Center

If you use Sage Payment Solutions for credit card processing, you can now use Sage Payment Center for greater visibility into your payment transactions. Use Sage Payment Center to: -View payment stats, including recent activity, weekly and monthly totals, and recent deposits -Settle daily transactions

•View and export reports for transactions, batches, deposits, and merchant statements -Search for transactions by customer name, last four digits of card number, order number, reference number, and other criteria

For more information, go to the Information Center page and click the Sage Payment Solutions link.

After you've set up the Payment Center, it can be accessed from the following locations:

- -The ribbon on the standard Desktop or toolbar on the classic Desktop
- -The Accounts Receivable and Sales Order Main menus
- -The Invoice and Receive Payment visual process flow
- -The Entry and Invoice visual process flow

#### New Visual Process Flow

You can now access all of the tasks needed to set up credit card processing from one screen—the new Credit Card Setup visual process flow. Select the Visual Process Flows > Credit Card Processing > Credit Card Setup when you're ready to get started. Note that you must have access to the new process flow in Role Maintenance.

#### Security Settings

8

The following security events have been added to Role Maintenance under Library Master: -Allow User to Access Credit Card Processing Application Form gives access to the Sage Payment Solutions application form when it's accessed through the embedded Desktop browser. - Allow User to Access Payment Center gives access to the Sage Payment Center. DevID 106016

#### **Changes from Product Update 4**

Cash Receipts entries are no longer missing from the Cash Receipts Journal after a batch is renumbered.

DevID 105386 Knowledgebase ID 71842

#### **Changes from Product Update 3**

- Error 15 AR\_Analysis\_rpt.pvc 341 no longer occurs when running the Accounts Receivable Analysis or Accounts Receivable Anaysis Report. 9 DevID 104500 Knowledgebase ID 62365
- Message, "Data is not selected for report printing" on Customer Audit Report no longer occurs when report is run for Customer. 10 DevID 104809 Knowledgebase ID 67145

 11 Cash Receipts Journal no longer updates to a closed General Ledger period. DevID 104306 Knowledgebase ID 59579 Resolution ID 424331

#### **Changes from Product Update 1**

- Invoice Number is now retained in AR Invoice Data Entry when a hyphen is included in the Invoice Number. 12 DevID 103573 Knowledgebase ID 48181
- 13 AR Discount amount is now rounding correctly. DevID 103665 Knowledgebase ID 49704
- 14 History periods no longer duplicate rows in AR Customer Maintenance. DevID 103627 Knowledgebase ID 49003
- Ship To Address is no longer auto populating the exemption number from a non-primary Ship To code. 15

DevID 103957 Knowledgebase ID 54717

Product Update 1 Enhancements Purge Commission by Pay Date 16

> A Pay Date field has been added to the select grid in the Salesperson Commission Purge window. The field is available only if the Commissions Paid on Paid Invoices Only check box in Accounts Receivable Options is selected.

Automatically Apply Changes to Repetitive Invoices

You can now specify whether changes to a customer's default shipping code, salesperson, tax schedule, or terms code made in Customer Maintenance are automatically applied to the customer's existing repetitive invoices. To enable this feature, select Yes or Prompt from the new Apply Changes to Repetitive Invoices field on the Additional tab in Accounts Payable Options.

DevID 104150

Error 33 AR\_CashReceipts\_Bus.pvc 816 no longer occurs in Cash Receipts Entry when deleting a Batch. 17

DevID 103718 Knowledgebase ID 50871

#### **Bar Code**

#### **Changes from Product Update 3**

- Resolved SO Shipping Backorder issues when using Bar Code Import and running Unattended B/C Transaction Import. 1 DevID 104630
- 2 Kit components no longer ship incorrect quantities when imported through barcode module. DevID 104592
- 3 Bar Code Inventory Receipt Labels now print the correct number of labels. DevID 104582 Knowledgebase ID 63273

#### **Bill of Materials**

**New in Product Update 5**

- 1 The Summarized Where-used Report now matches the Summarized where used inquiry. DevID 105592 Knowledgebase ID 73054
- The Bill of Materials Bill Description 2 is now correct in Picking Sheet Printing, Component Requirement Report, Gross Requirement Report Selection Secondary Grid. 2 DevID 105737 Knowledgebase ID 74258

Creation of a new Option Bill in Option Bill Maintenance no longer defaults to the Routing assigned to the Main Bill Header. Substeps from the parent bill are no longer duplicated. 3 DevID 105256 Knowledgebase ID 70343

#### **Changes from Product Update 2**

Bill Number List lookup no longer displays a repeating Bill Number when a custom filter is created. 4

DevID 104115 Knowledgebase ID 57563 Resolution ID 416525

# **Changes from Product Update 1**

- "The Component Revision is required" message is no longer received when editing a component that was replaced in a Bill of Material using Replace and Delete Component Entry. 5 DevID 103926 Knowledgebase ID 53967
- Bill of Materials Option Category component items are now updated by Inventory Delete and Change Items change process. 6 DevID 103589 Knowledgebase ID 48542 Resolution ID 407517
- "This Distribution is Out of Balance, do you want to delete this line?" is no longer received when selecting Show ALL Lots icon in Production Entry Lot Distribution. 7 DevID 103577 Knowledgebase ID 48289
- Bill of Materials Cost Roll-up Register no longer includes components of a bill that have been removed using Engineering Change Entry when ALL is selected for Effective Change Date. 8 DevID 104030 Knowledgebase ID 56400
- Costed/Single Level/Indented Bill of Materials report with ALL selected for Effective Change Date no longer shows the components of a bill that have been removed using Engineering Change Entry. 9

DevID 103652 Knowledgebase ID 49357

# **Bank Reconciliation**

# **Changes from Product Update 4**

An Error: "60 BR\_CHECKDEPADJUSTENTRY\_UI.PVC 904", no longer occurs when entering an invalid bank code in Bank Reconciliation Check, Deposit and Adjustment entry. 1 DevID 105384 Knowledgebase ID 71497

#### **Changes from Product Update 3**

Importing ClearedBank field in BR\_Transaction now updates the Cleared Bank fields in the tables AP\_CheckHistoryHeader and AP\_TransactionPaymentHistory correctly. 2 DevID 104569 Knowledgebase ID 63189

#### **Changes from Product Update 1**

 3 Ending balance on Bank Rec Recap report is now correct when run for all bank codes. DevID 103850 Knowledgebase ID 53201

#### **Customizer**

#### **New in Product Update 5**

 1 Advanced Customizer Scripting now executes on SO\_DailyShipment. DevID 105498 Knowledgebase ID 72639

- 2 Able to map UDF from PO Material Requisition Header or Detail to IM Transaction Posting. DevID 104730 Knowledgebase ID 66053
- 3 Able to add SO\_SalesOrderHistoryDetail UDF to Sales Order History Inquiry Additional panel. DevID 104587 Knowledgebase ID 63396

#### **Changes from Product Update 1**

AR Aged Invoice Report is now pulling Transaction Payment History UDFs when printing in Detail. 4

DevID 104007 Knowledgebase ID 55813 Resolution ID 420228

- Error 81 SY\_gridhandler.pvc 1270 no longer occurs in Sales Order Invoice Data Entry when converting an order to an invoice and shipping all lines. 5 DevID 103782 Knowledgebase ID 52073
- Error: "[Table Name] Cannot create the "CM/Script/CM\_UDTMaint\_Bus:[TableName] master script"" no longer occurs in Custom Office - User Defined Script Maintenance when selecting Compile. 6

DevID 103671 Knowledgebase ID 49888

 7 PO Receipt of Invoice UDF value now validates against UDT list. DevID 103679 Knowledgebase ID 50084

#### **CRM**

#### **New in Product Update 5**

 1 When the customer on a new order is changed, the CRM Opportunity field and record is cleared. DevID 103666 Knowledgebase ID 49807 Resolution ID 410150

#### **Changes from Product Update 3**

 2 The ship date in Sage ERP 100 and Sage CRM now defaults to the correct ship date. DevID 103741 Knowledgebase ID 51406

#### **Changes from Product Update 1**

Error 65 no longer received for new CRM quote for Prospect company if item qty creates backorder status. 3

DevID 103791 Knowledgebase ID 52273

#### **Business Insights**

#### **New in Product Update 5**

MS Office 2013 64 bit users are now able to export data to Microsoft Access Database (.accdb) from Business Insights Explorer. 1

There are two required components:

1. An updated Sage 100 ERP exapp.exe program that is automatically installed with Sage 100 ERP 2015.

- 2. The x86 (32 bit) version of the Access Database Engine.
- a. This can be downloaded and installed using the following link

http://www.microsoft.com/en-us/download/details.aspx?id=13255

- i. Click download
- ii. Select AccessDatabaseEngine.exe (x86 version of drivers)
- iii. Click Next
- iv. When asked to Save or Run, select Run and follow the installation instructions.

 b. If the x64 version of the database engine is installed you will not be able to install the x86 version of the database engine required for Sage 100 Business Insights Explorer. To resolve, uninstall the x64 version via Control Panel\Programs and Features then install the x86 version of the database engine.

DevID 103611

An Error 88 SY\_ReportEngine.pvc 1438 no longer occurs when creating a new report In Business Insights. 2 DevID 105288 Knowledgebase ID 63620

#### **Changes from Product Update 3**

Business Insights Explorer Customer History Invoices View now pulls in deleted Invoices created in the Sales Order module. 3 DevID 104612 Knowledgebase ID 63698

#### **General Ledger**

#### **Changes from Product Update 4**

- An Error 0 GL GeneralJournal bus.pvc, Line 283 no longer occurs when creating General Journal Entries using Copy from History. 1 DevID 104938 Knowledgebase ID 68311
- 2 GL Financial Report filters are now working on Reports in all Report Groups. DevID 105359
- 3 GL Exchange filters are now working correctly. DevID 105360

#### **Changes from Product Update 2**

The message, "This Detail Report is Not in Balance" will no longer print on the General Ledger Detail Report when printing a range of accounts. 4 DevID 104661 Knowledgebase ID 62758

#### **Changes from Product Update 1**

- Product Update 1 Enhancement Out-of-Balance Message on General Ledger Detail by Source Report If an out-of-balance source journal is included in the General Ledger Detail by Source Report, a not-in-balance message prints next to the journal number and near the report totals. 5 DevID 104172
- Transactions are no longer missing when running the GL Detail Report by date range in Sage 100 ERP Premium. 6 DevID 104143 Knowledgebase ID 57924 Resolution ID 407690
- Error 30 SY\_Service.pvc 263 or 271 no longer received in data entry batch windows when the Last navigation button is clicked. 7 DevID 103533 Knowledgebase ID 47575
- 8 Journal Reversal button is now available in GL Account Maintenance. DevID 104279 Knowledgebase ID 59246 Resolution ID 413790

#### **Inventory Management**

#### **New in Product Update 5**

- 1 The Last Update User ID is now correct on the first transaction row within Item Inquiry. DevID 105658 Knowledgebase ID 73587
- The quantity On PO now reflects the correct open purchase order quantity on the Inventory Reorder Report and Item Inquiry/Maintenance. 2 DevID 104642 Knowledgebase ID 64307
- Error 0 CI ItemCode bus.pvc 2575 no longer occurs in Item Inquiry or Item Maintenance when Physical Count Variance Register is being viewed. 3 DevID 104728 Knowledgebase ID 66040

#### **Changes from Product Update 3**

- IM Standard Cost Valuation Selection/Entry changes are now saved if an item in the list has a Bill Type of Inactive or Engineering in the BM module. 4 DevID 104465 Knowledgebase ID 62030
- IM Inventory Label Printing the setting for Only Print for the Default Warehouse option is now retained for a saved form. 5 DevID 104787 Knowledgebase ID 67417

 6 Dollar amount is now rounding correctly when importing data into a UDF created in IM\_ItemCost. DevID 104294 Knowledgebase ID 59487 Resolution ID 423592

# **Changes from Product Update 1**

- Inventory Sales Analysis Report now sorts correctly when run by Year to Date Dollars Sold and by Warehouse. 7 DevID 104058 Knowledgebase ID 56889
- The Available column on the Cost Detail tab now displays the correct decimal precision in Item Inquiry and Item Maintenance. 8 DevID 103854 Knowledgebase ID 53238
- Reorder Method is no longer changed when Item is sold from Warehouse with a Reorder Method of None. 9 DevID 103707 Knowledgebase ID 50486
- 10 History tab in Item Maintenance/Inquiry now matches the Transactions posted. DevID 104141 Knowledgebase ID 56382

#### **Job Cost**

#### **New in Product Update 5**

Accounts Receivable Prepayment dates no longer get corrupted in AR TransactionPaymentHistory after Job Billing updated to same Invoice/Prepayment number and the amount is reflected in the Invoice Balance. 1 DevID 105739 Knowledgebase ID 74189

# **Changes from Product Update 1**

Error: "MAS has stopped working" no longer occurs when running the Job Cost Code Detail Report. 2

DevID 103532 Knowledgebase ID 47556

JC - Job Estimate Maintenance - U/M code is no longer missing in line detail after making a change on the Item Pricing screen. 3 DevID 104062

#### **Library Master**

# **New in Product Update 5**

- Update License and Subscription Information Enhancement. An Update button has been added to the Registration tab in System Configuration. If you've made changes to your license or subscription agreement, you can click this button to download your new product key. You can still manually enter your product key, and the system automatically checks for updates every 28 days when someone logs into Sage 100. 1 DevID 105966
- Errors: "1 SY\_EmbeddedIOCommon 0438" when installing Product Update or Updating UDF table, or " 43 SVMNTB 1340" when performing a Key Scan lookup on SY\_EmbeddedIOSettings.m4t table no longer occur. 2 DevID 105744 Knowledgebase ID 74239
- Existing customized Lookups are no longer deleted when creating a new Lookup in the User Lookup Wizard. 3 DevID 105789 Knowledgebase ID 74570
- An Error 12 SY\_CompanyCode\_bus.pvc 1079 no longer occurs when copying a company with a SQL table that takes longer than 3 minutes to copy. 4 DevID 105714 Knowledgebase ID 73814

- 5 Error, "Missing Selection for Column \$" no longer occurs when the Task Scheduler Log prints. DevID 104760
- A Warning message now appears when disabling credit card processing, that both source and target installations will be affected (disabled), if data has been migrated. 6 DevID 105410
- ALE Exports to Excel, no longer exhibit a problem with numeric columns setup with variables as masks. 7 DevID 105301

#### **Changes from Product Update 3**

- 8 Error, "Missing Selection for Column \$" no longer occurs when the Task Scheduler Log prints. DevID 104622
- 9 State eFiling and Reporting has been updated with the latest Tax Types. DevID 104983

#### **Changes from Product Update 2**

- Error #12: File does not exist (or already exists) no longer occurs after migration when Custom Office was installed in the previous version but not in the current version. 10 DevID 104484 Knowledgebase ID 60459
- Tasks for Visual Process Flows will no longer display under module Miscellaneous Tasks in Role Maintenance. 11

DevID 104506 Knowledgebase ID 62438

#### **Changes from Product Update 1**

#### Product Update 1 Enhancements 12

Improved Message for Check Printing

When you attempt to print checks using a bank code that is currently being used by someone else, the message that appears will now let you know which type of check printing is in progress and which bank code is being used.

New Visual Process Flows

The following visual process flows (VPFs) have been added. You must enable access to the new VPFs in Role Maintenance.

- Customer Billing menu
- Job Billing
- Inventory menu
- Physical Count Preparation
- Manufacturing menu (new)
- Production
- Disassembly
- Create Work Order
- Complete Work Order
- Close Work Order
- Period End menu (new)
- Accounts Receivable
- Accounts Payable
- Inventory Management
- Sales Order
- Purchase Order
- General Ledger Preparation
- General Ledger
- Chart of Accounts menu (new)
- **Create Accounts**

DevID 104087

Error: 36 SYZDLL 13910 no longer occurs when accessing any task in legacy modules such as Payroll. 13

DevID 104209 Knowledgebase ID 58664 Resolution ID 415382

- For eFiling and Reporting the version has been updated and new Tax Types added for Local Tax reporting. 14 DevID 102813
- 15 For Payroll eFiling and Reporting new Ohio Tax Types have been added. DevID 103889
- 16 E-mail field value in RMA Entry no longer disappears after accessing System Info. DevID 103886 Knowledgebase ID 53494

#### **Material Requirements Planning**

#### **Changes from Product Update 4**

 1 Auto Generate Work order no longer creates incorrect quantities for Phantom Bill components. DevID 105341

#### **Paperless Office**

#### **Changes from Product Update 1**

1 Improved performance when generating more that 150 documents using Paperless Office. DevID 103924 Knowledgebase ID 54142

"Printer Not Activated -60" no longer received when using Paperless Office and printing documents to .pdf format. 2 DevID 103728 Knowledgebase ID 51054

#### **Purchase Order**

#### **New in Product Update 5**

- The Cost on a Standard PO created from Master/Repeating POs is now correct when 1)the warehouse is changed on the line, 2)the item valuation is Average Cost, and 3)Price Level Maintenance is setup for the vendor to use Standard Cost for all items. 1 DevID 105379 Knowledgebase ID 71586
- Prepayment are no longer over-applied when there are multiple Receipt of Invoice for same purchase order in same update. 2 DevID 105583 Knowledgebase ID 73121

#### **Changes from Product Update 4**

- An Error 65 PO\_PurchaseOrderDetail\_bus.pvc 1420 or 1421 no longer occurs when using the Purchase Order Copy From feature for a company without Inventory files setup or installed. 3 DevID 105153 Knowledgebase ID 69740
- The Extended amount is now calculates correctly for a Material Requisition type Purchase Order. 4

DevID 105382 Knowledgebase ID 71576

#### **Changes from Product Update 3**

 Error, "Not on file or invalid cost type" is no longer received during PO Receipt of Goods Update when using single segment Cost Codes. 5 DevID 104533 Knowledgebase ID 62865

#### **Changes from Product Update 2**

- When PO is integrated with JC, the correct account number is now retained in Purchase Order Receipt of Goods. 6 DevID 104567 Knowledgebase ID 63167
- Standard Order and Material Requisitions with status of completed will show completed in Purchase Order History. 7 DevID 104551 Knowledgebase ID 62969

#### **Changes from Product Update 1**

- Error: "Data is not selected for report printing" no longer occurs when printing Purchase Order using Quick Print on Sage 100 ERP 2015. 8 DevID 104206 Knowledgebase ID 58609 Resolution ID 414975
- Product Update 1 Enhancement 9
	- Copy from History When Creating Return

A Copy From button has been added to the Return of Goods window. You can now enter a new return number and then click Copy From to copy information from one of the following:

• Purchase order history (if the Retain Purchase Order History check box is selected in Purchase Order Options)

• Purchase order receipts (if Yes or Until Period End is selected in the Retain Receipt History field in Purchase Order Options)

• Accounts Payable invoices (if the Post Accounts Payable Invoices check box is selected in Purchase Order Options and the Track Detailed Invoice/Payment History check box is selected in Accounts Payable Options) DevID 104189

**Payroll**

#### **New in Product Update 5**

- Hours entered using 1 character earnings codes can now be excluded from printing on the ACA Applicable Large Employer (ALE) Report. 1 DevID 105819 Knowledgebase ID 74928
- 2 Users are now able to select Other direct deposit interface in PR Options for 3rd party. DevID 105809 Knowledgebase ID 74616
- Frequencies (example: 24, 225) can be now entered in the Frequency field on the Automatic Earnings Code Maintenance window. 3 DevID 105413 Knowledgebase ID 72126

#### **Changes from Product Update 4**

- 4 A new Plan Start Month has been added to ACA Employee Maintenance. DevID 105316
- The Total Employee Count on the ACA Applicable Large Employer (ALE) Report is now correct when the Seasonal Employee flag defaults incorrectly for new employees transferred from Abra. 5 DevID 105546 Knowledgebase ID 73076
- After printing the ACA Applicable Large Employer (ALE) Report, an error 47 PR\_AcaAleRepor\_rpt.pvc line 511 no longer occurs updating the Full-Time and Total Employee Counts if Period End Starting and Ending Dates span 13 months. 6 DevID 105547 Knowledgebase ID 73091

#### **Changes from Product Update 3**

- 7 Added new fields in ACA Maintenance programs for reporting on the"B" Series ACA Forms. DevID 104694
- Records in ACA Employer Maintenance and ACA Employee Maintenance will be purged during year-end processing based on the number of years selected for the Years to Retain eFiling Check History in Payroll Options. 8

Terminated employees now remain on file and will be purged during year-end processing based on the number of years selected for Years to Retain eFiling Check History in Payroll Options. DevID 104777

- 9 Federal eFiling and Reporting has been modified for ACA Reporting. DevID 104407
- 10 Federal eFiling and Reporting has been modified for ACA Reporting. DevID 104408
- The ability to sort by the Sort Field in Employee Maintenance has been added for W2 eFiling and Reporting. 11 DevID 104828 Knowledgebase ID 55821 Resolution ID 402702

#### **Changes from Product Update 2**

- 12 Tips Allocated are no longer included on the Applicable Large Employer (ALE) Report. DevID 104611 Knowledgebase ID 63557
- In Tax Table Maintenance the rate entered in the Massachusetts Employer MAC field will now populate the MA DUA UI-WFT-UHI Return in State eFiling and Reporting. 13 DevID 104486 Knowledgebase ID 61935
- Terminated employees print as Not on File and the terminated employee hours now print on the ALE Report. 14 DevID 104548 Knowledgebase ID 62924
- When migrating from a Sage 100 version that does not have the ACA files, Transition Relief, Safe Harbor and Offer of Coverage to a Sage 100 version with the ACA files, the files are no longer removed during migration. 15 DevID 104556 Knowledgebase ID 62000
- Hours Worked are now correct in State eFiling and Reporting when multiple checks are processed on the same day. 16 DevID 104505 Knowledgebase ID 26902

- 17 Tips reported deduction code is no longer zeroed out in Payroll Data Entry. DevID 103766 Knowledgebase ID 51661
- Other Local Tax amount will now populate Box 14 of the W2 in Federal eFiling and Reporting when a Local Tax Code is setup with both Local Withholding Tax and Other Local Tax. 18 DevID 103287
- An ACA menu with three new tasks related to the Affordable Care Act has been added to the Payroll module. 19

ACA Employee Maintenance for entering information that will appear on Form 1095-C. ACA Employer Maintenance for entering information that will appear on Form 1094-C. ACA Applicable Large Employer Report (ALE) to generate a count of full time and full time equivalent (FTE) employees. The totals can then be updated to the ACA Employer file, and they will appear in the ALE Member Information-Monthly window accessed from ACA Employer Maintenance.

For more information, refer to the help for these tasks. DevID 104105

#### **Return Materials Authorization**

#### **New in Product Update 5**

 1 Required Bill Option now populates in Replacement Sales Order created from a RMA Receipt. DevID 105589 Knowledgebase ID 73228

#### **Sales Order**

#### **New in Product Update 5**

- Sales Order no longer uses Post by Warehouse Sales/Income GL account when not selected when changing a line item in Sales Order Entry. 1 DevID 105417 Knowledgebase ID 73528
- The Error: "This order is currently being invoiced. The invoice number is XXXXXXX" no longer occurs when accessing Sales Order Inquiry after viewing a Sales Order that is in history, then one that is being invoiced, then one in history again. 2 DevID 105653 Knowledgebase ID 73495
- Discount % field is no longer 0 after entering a shipment without permissions to override Profit Margin percent and Profit Margin is not being tracked. 3 DevID 105838
- 4 Post Authorization is now processed during the Sage Journal update. DevID 105458
- Job Number and Description now post as G/L comment for Work in Process as described in help for the unbilled WIP being relieved from the Job when 'Relieve Work in Process' is selected. 5

DevID 105814 Knowledgebase ID 74827

- The Error: "Unable to re-sequence line number as it already exists" no longer occurs when moving lines on sales order. 6 DevID 105682 Knowledgebase ID 73893
- 7 Auto Generated PO from SO no longer skips Orders and lines for Drop shipped items DevID 105443 Knowledgebase ID 69983
- Quick Print in Invoice Data Entry no longer Completes the Sales Order until all lines are resolved. 8 DevID 105771 Knowledgebase ID 74366
- 9 Number of Shipping Labels to Print is no longer limited to 99 in Sales Order Entry. DevID 105383 Knowledgebase ID 71577
- 10 An Error 11 SO InvoicePrinting rpt.pvc 689 no longer occurs in SO Invoice Printing/Preview. DevID 105335 Knowledgebase ID 71235

- Sales order numbers less than 7 characters that contain a period (.) are now valid in Shipping Data Entry. 11 DevID 105095 Knowledgebase ID 69317
- Rebuild sorts program for S/O (SOZUZA) now correctly handles data that is missing Item/Whse records. 12 DevID 105218 Knowledgebase ID 69390
- When the invoice total is less than the credit card deposit amount authorized in sales order entry, 100% of the deposit will be applied to the invoice if the invoice has no back ordered lines. It will result in a negative invoice balance. The user is responsible for the credit card refund for the extra deposit received. 13

DevID 104744 Knowledgebase ID 66206

- The parent item of an exploded kit will not be used in the calculation to determine if the "The quantity packed does not match the quantity shipped" message displays in Shipping Data Entry. 14 DevID 105252 Knowledgebase ID 69726
- The Due Date is no longer blank in Sales Order Invoice entry for Terms Code 00 when entering a 1-step SO Invoice. 15 DevID 105128 Knowledgebase ID 67289
- The Item bill revision number is no longer blank after copying from sales order/quote history or invoice history. 16 DevID 105282 Knowledgebase ID 69557

#### **Changes from Product Update 3**

- Improved grid behavior. "The Item Code is required" message is no longer received when backspacing over a partially entered Item Code and exiting the Item Code field. 17 DevID 104585
- 18 Sales Recap by Division now displays the Calendar year, PTD and YTD correctly. DevID 104329 Knowledgebase ID 59957
- Blank Ship Via field in Ship To Maintenance accessed from the Address tab no longer overrides the data that was entered in the Ship Via field on the Header tab. 19 DevID 104872 Knowledgebase ID 67693
- 20 Sales Order Quotes are no longer preauthorized when running SO Batch Authorization. DevID 104681
- Credit Card authorization information is now written back to Sage 100 when processing Pre-Auth in Sales Order Invoice entry. 21 DevID 103962 Knowledgebase ID 55687
- Sales Order and Quote History is no longer missing lines for new quotes when copied from existing quotes. 22 DevID 104524 Knowledgebase ID 62833
- Customer Last Purchase History is no longer updating data with missing Division number and Customer Number when the Clear Customer Last Purchase File was previously used to clear out the history. 23 DevID 104714 Knowledgebase ID 65776
- Customer Pricing Level and pricing is now changing when Customer is changed on the Sales Order or Invoice. 24 DevID 104804 Knowledgebase ID 67047

- Message, "Quantity packed does not match the quantity shipped" no longer occurs with similar items in Shipping Data Entry. 25 DevID 104295 Knowledgebase ID 59494 Resolution ID 423616
- Daily Transaction Register no longer doubles the total of one invoice from Sales Order Invoice Journal. 26 DevID 104454 Knowledgebase ID 61816
- Changes made to an item's Extended Item Description in Sales Order Invoice Data Entry are now retained. 27 DevID 104516 Knowledgebase ID 62652
- Salesperson Split Commission Rate no longer changes in Sales Order Data Entry when Using Office Merge Feature. 28 DevID 104424 Knowledgebase ID 61192
- Entire credit card deposit is no longer credited when deleting backordered Sales Order and clicking the void button. 29 DevID 104645 Knowledgebase ID 64419

#### **Changes from Product Update 1**

- 30 AP Invoice Data Entry Performance has been improved. DevID 104203
- Tax is now calculated correctly when Tax Class or Tax Schedule is changed in AP Invoice Data Entry. 31 DevID 104205
	-
- UnitPrice is no longer being reset in Sales Order Detail when previewing orders with eBusiness Web Services. 32

An updated "eBusiness Web Services.exe" is being installed to the Sage 100 ERP 2014 Server's ..\MAS90\WS folder.

Existing eBusiness Web Services users should update their existing installation by uninstalling the existing eBusiness Web Services and installing the updated version. (OPTIONAL Method, existing users can replace their existing Sage100ERP.WebServices.dll with the updated version also located in the ..\MAS90\WS folder on the Sage 100 ERP 2014 Server.)

New eBusiness Web Services users should install using the updated "eBusiness Web Services.exe" located in the Sage 100 ERP 2014 Server's ..\MAS90\WS folder. DevID 104077

- Error 65 AR\_CreditCard.pvc 748 no longer occurs when updating Sales Journal with credit card transactions. 33 DevID 102777
- 34 ProcessReport() no longer fails in SO invoice printing vb script run outside of Sage 100. DevID 103672
- Product Update 1 Enhancements Print Picking Sheets for Orders on Credit Hold You can now select whether to print picking sheets for orders that are on credit hold. A Print Orders on Credit Hold check box has been added to the following windows: 35
	- Picking Sheet Printing
	- Picking Sheet Printing (Quick Print)

New Way to Access Alternate Item Selection Window

An Alternate button has been added to the message that appears when you enter a discontinued item number in Sales Order Entry and S/O Invoice Data Entry. The button appears if the discontinued item has alternate items set up in Item Maintenance. You can click the Alternate button to open the Alternate Item Selection window.

Quote Promotion Date Added to Task Windows

A Promoted to Order On field has been added to the Header tab in the following tasks:

- Sales Order Entry
- Sales Order and Quote History Inquiry

If an order was promoted from a quote, this field displays the date on which it was promoted. DevID 104165

- Error: "One or more journals may be out of balance" no longer occurs when updating SO Daily Transaction Journal for an alpha-numeric invoice number that is less than 7 digits long with tax. 36 DevID 103787 Knowledgebase ID 52147
- "Quantity Packed Does Not Equal Quantity Shipped" warning no longer appears when Quantity is negative or has more than 2 decimal places in S/O Shipping Entry. 37 DevID 103848 Knowledgebase ID 53182
- SO Sporadic mismatch between the Totals on the Order Lines tab and Totals tab has been resolved. 38 DevID 103808 Knowledgebase ID 52666

#### **Visual Integrator**

# **New in Product Update 5**

- 1 Linked data tables can now be deleted in Visual Integrator. DevID 105387 Knowledgebase ID 71930
- The Error: "The Child data source is not on file" no longer occurs when importing BillToDivison and BilltoCustomer into AR\_InvoiceHistoryHeader. 2 DevID 105627 Knowledgebase ID 73376

# **Changes from Product Update 4**

The Error: "Invalid job definition. Record type PY is defined without a corresponding data element.", no longer occurs when importing into SO\_SalesOrderHeader on Sage 100 Premium. 3 DevID 105150 Knowledgebase ID 69647

# **Changes from Product Update 3**

NewCustomerNo field no longer fails when importing into AR\_DeleteChangeCustomer to merge and replacing NewCustomerNo field with an existing customer number. 4 DevID 105138 Knowledgebase ID 69564

#### **Work Order Processing**

#### **Changes from Product Update 4**

- Work Order Cost Roll-up for Standard valuation items no longer adds calculated Yield % amount twice to the total cost. 1 DevID 105057 Knowledgebase ID 68729
- 2 Work Order History Inquiry now displays Memos correctly. DevID 88834 Knowledgebase ID 106947 Resolution ID 511418

#### **Changes from Product Update 2**

Lot quantity available in Work Order Transaction Material Entry now displays correctly when distributing multiple lines of same item and lot. 3 DevID 104310 Knowledgebase ID 59675 Resolution ID 425005

#### **Changes from Product Update 1**

- Source journals for Work Order transactions affecting Inventory are now writing to the IM\_ItemTransactionHistory.m4t to be used by Source Journal Zoom feature. 4 DevID 104201
- Work Order Transaction Journal no longer stops responding or causes corrupt data when a fractional quantity is Completed for a Serialized item. 5 DevID 103739 Knowledgebase ID 51387

#### **The Following files are updated by Sage 100 2015 Product Update 5 (5.20.5.0)**

providex.dde providex.ddf AP AP\_CheckRegister\_upd.pvc AR AR\_CashReceiptsJournal\_upd.pvc AR\_AR\_CashReceipts\_ui.pvc AR AR\_DeleteChangeCustomers\_ui.pvc AR AR\_InvoiceHistoryInquiry\_bus.pvc AR AR\_PaymentType.M4L AR\_AR\_PaymentType\_bus.pvc AR\_AR\_TrialBalance\_rpt.pvc BM\_BM\_ReportBillSelection\_ui.pvc BM\_BM\_SummarizedWhereUsed\_rpt.pvc BM BM\_WhereUsedCommon.pvc CI CI\_CommonAPJournal.pvc CI CI\_CustomerAging.pvc CI CI\_eFilingCommon.pvc CI CI\_ItemCode\_bus.pvc CI CI\_PaymentCenter.m4l CI CI PaymentCenter.m4p CI CI PaymentCenter\_ui.pvc Help CC.chm Help CI.chm Help FAQs.chm Help lm.chm Help so.chm IM IM\_Item.M4L IM IM\_ItemTransInquiry\_ui.pvc IM IM\_Item\_ui.pvc JC JCWUDA MASHome Lib MASHome UpdateManifest.xml MASHome Lib \_repository MASHome Lib Updater MASHome Lib repository mas5.20 MASHome Lib \_repository mas5.20 app MASHome Lib \_repository mas5.20 app any MASHome Lib \_repository mas5.20 app any Home MASHome Lib repository mas5.20 app any manifest.conf MASHome Lib \_repository mas5.20 app any Home autoupdater.ini MASHome Lib \_Updater autoupdatecustom.conf MAS\_SYSTEM \_ SY\_ConversionDriver.M4T MAS SYSTEM SY Menu.M4T MAS\_SYSTEM \_ SY\_Message.M4T MAS SYSTEM SY Module.M4T MAS SYSTEM SY PopupItem.M4T MAS\_SYSTEM SY\_PopupMenuItem.M4T MAS\_SYSTEM SY\_System.M4T MAS\_SYSTEM SY\_Task.M4T MAS\_SYSTEM VPF MAS SYSTEM VPF ARInvoiceAndReceive.vpt MAS\_SYSTEM VPF CICreditCardSetup.vpt MAS\_SYSTEM VPF SOEntryInvoice.vpt PO\_PO\_CommonEntryDetail.pvc PO\_PO\_GeneratePurchaseOrders.pvc PO\_PO\_ReceiptRegister\_upd.pvc PO PO\_VendorPriceLevel\_svc.pvc PR PRWFQA PR prwfxa PR PRWMAA PR PRWMAK PR PRWRQA PR PRWRXA PR PRWSLA

PR PRWUAA

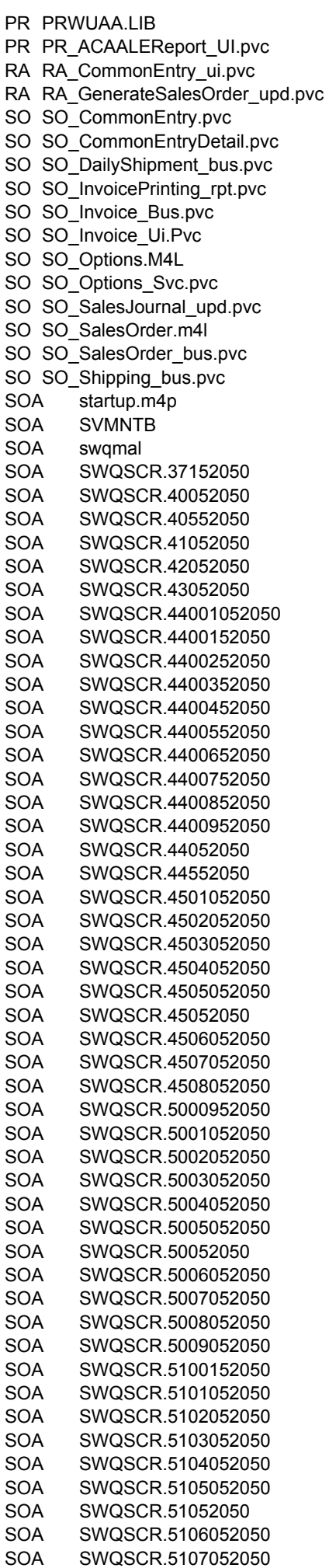

- SOA SWQSCR.5201052050 SOA SWQSCR.5202052050 SOA SWQSCR.5203052050 SOA SWQSCR.5204052050 SOA SWQSCR.52052050 SOA sy1q01.soa SOA sy1q02.soa SOA sy1q04.soa SY SY\_Company\_bus.pvc SY SY\_Company\_ui.pvc SY SY\_EditReginfo\_bus.pvc SY SY\_EditReginfo\_ui.pvc SY\_SY\_Installation.pvc SY\_SY\_KeyedCollection.pvc SY\_SY\_Launcher\_ui.pvc SY\_SY\_LineEntryDetail\_bus.pvc SY SY\_LineEntry\_ui.pvc SY\_SY\_Metering.pvc SY\_SY\_Options\_ui.pvc SY\_SY\_Registration.pvc SY SY\_SDataServer.pvc SY SY\_Security.pvc
- 
- SY\_SY\_Session.pvc
- SY\_SY\_ShowEULA.M4L
- SY SY\_ShowEULA\_UI.pvc
- SY SY\_Sql.pvc
- SY sy\_user\_bus.pvc
- VI VI\_ExportLink\_BUS.pvc
- VI VI\_ExportLink\_UI.PVC

#### **The Following files or tables may undergo conversion in Sage 100 2015 Product Update 5**

**(5.20.5.0)**

- AR\_CashReceiptsHeader
- AR\_CustomerCreditCard
- AR\_InvoiceHeader
- AR\_RepetitiveInvoiceHeader
- GL\_PayActivity
- GL\_PayActivityLogWrk
- IT\_ShoppingCartHeader
- PR\_DirectDepositSvcActivity
- PR\_DirectDepositSvcActivityWrk
- PR\_DirectDepositSvcActivityWrk
- SO\_DailyShipment
- SO\_InvoicePayment
- SO\_Options
- SO\_OptionsListingWrk
- SO\_SalesOrderDefaults
- SO\_SalesOrderHeader
- SO\_SalesOrderPayment
- SY\_EmbeddedIOSettings
- SY Metering
- SY\_RegistrationKeys

#### **The Following files are updated by Sage 100 2015 Update 4 (5.20.4.0)**

providex.dde providex.ddf AP AP\_Form1099eFileandReport\_ui.pvc AP\_AP\_Vendor1099Payments\_bus.pvc AP AP\_Vendor1099Payments\_ui.pvc AR AR\_CashReceiptsDeposit\_bus.pvc BM BM\_BillOption\_bus.pvc BR BR\_CheckDepAdjustEntry\_ui.pvc BR\_BR\_CommonEntry\_Ui.pvc CI CI\_BankCodeMaintenance\_ui.pvc DDICTS prfile.dd

DDICTS prfld.dd

GL GL GeneralJournal bus.pvc GL GL\_PaySyncWizard\_ui.pvc Help CC.chm Help CI.chm Help FAQs.chm Help pr.chm MASHome Ionic.Zlib.dll MASHome Lib MASHome Sage.DirectDeposit.dll MASHome Sage.Sync.Abra.dll MASHome Sage100ERP.Reporting.dll MASHome Sage100ERP.Reporting.dll.manifest MASHome SageNA.Payroll.SyncClient.dll MASHome SageNA.Payroll.SyncClient.dll.manifest MASHome UpdateManifest.xml MASHome Lib \_repository MASHome Lib \_Updater MASHome Lib repository mas5.20 MASHome Lib repository mas5.20 app MASHome Lib \_repository mas5.20 app any MASHome Lib \_repository mas5.20 app any Home MASHome Lib \_repository mas5.20 app any manifest.conf MASHome Lib \_repository mas5.20 app any Home autoupdater.ini MASHome Lib \_Updater autoupdatecustom.conf MAS\_SYSTEM SY\_1099Setup.M4T MAS\_SYSTEM \_ SY\_ConversionDriver.M4T MAS\_SYSTEM \_\_ SY\_FormseFilingVersion.M4T MAS SYSTEM SY Menu.M4T MAS\_SYSTEM \_ SY\_Message.M4T MAS\_SYSTEM SY\_System.M4T MAS\_SYSTEM SY\_Task.M4T MD mdwmqz MP MPWRAB PO\_PO\_PurchaseOrderDetail\_bus.pvc PR PRWDAA PR PRWFQA PR Prwfqc PR prwfxa PR PRWJEA PR PRWRQA PR PRWRXA PR PRWSAA PR PRWSAA.LIB PR PRWSAB PR PRWSKA PR PRWSKA.LIB PR PRWSLA PR PRWSLA.LIB PR PRWSMA PR PRWUBG PR\_PR\_ACAALEReport\_rpt.pvc PR PR\_ACAEmployee.M4L PR\_PR\_ACAEmployee\_bus.pvc PR\_PR\_ACAEmployee\_ui.pvc PR PR\_DirectDeposit.pvc PR\_PR\_DirectDepositLogPurge.M4L PR\_PR\_DirectDepositLogPurge\_ui.pvc PR\_PR\_DirectDepositProcessing\_ui.pvc PR\_PR\_DirectDepositSvcActivity.M4L PR\_PR\_DirectDepositSvcActivity\_bus.pvc PR\_PR\_DirectDepositSvcActivity\_rpt.pvc PR PR\_DirectDepositSvcActivity\_ui.pvc PR\_PR\_DirectDepositSvcReference\_bus.pvc PR\_PR\_eFiling.pvc Reports GL\_PayOptionsListing.rpt Reports PR\_DirectDepositSvcActivityLog.rpt

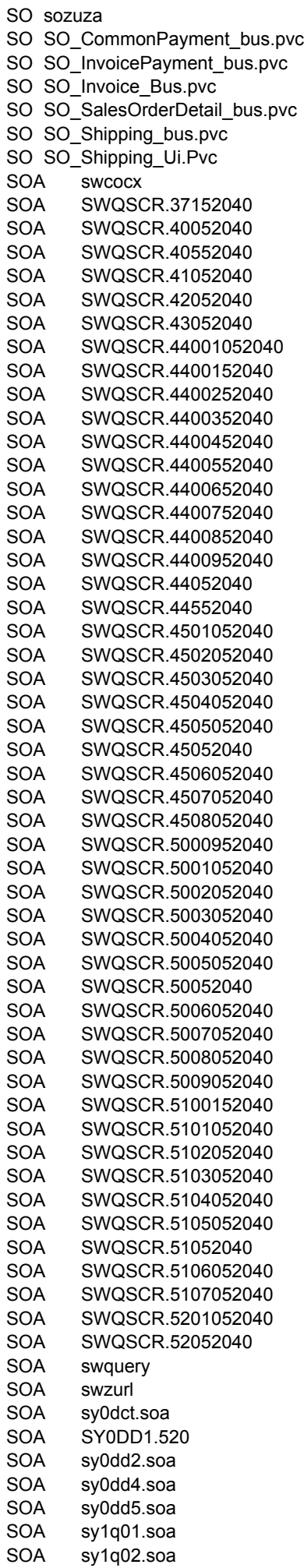

SOA sy1q03.soa SOA sy1q04.soa SOA sy1qdd.soa SOA sy\_StartupLegacy.m4p SY SY\_1099Setup\_bus.pvc SY SY\_BPSAdapter.pvc SY\_SY\_Company\_bus.pvc SY SY\_Company\_Svc.pvc SY\_SY\_Company\_ui.pvc SY\_SY\_ConversionDriver.pvc SY SY\_DefaultRecords.PVC SY SY\_DirectDepositApply.m4p SY\_SY\_DirectDepositApply.pvc SY\_SY\_EmbeddedIOCommon SY\_SY\_Installation.pvc SY SY\_ProcessURL.M4P SY SY\_Progress.pvc SY\_SY\_Selection.pvc SY\_SY\_Session.pvc SY\_SY\_SPREvents.pvc SY SY\_SystemConfigListing\_rpt.pvc SY SY\_TableConversionCommon.pvc SY\_SY\_Utility.pvc Utility AR\_VerifyCreditCardGUID\_utl WO WOWIDA WO WOWIDA.LIB WO WOWIDG WO Wowuza WO WO\_CostRollupRegister\_Upd.pvc

#### **The Following files or tables may undergo conversion in Sage 100 2015 Update 4 (5.20.4.0)**

Changed Files: PR\_ACAEmployee SO\_InvoiceHeader VI\_JobImportElements

New files: PR\_DirectDepositSvcActivity PR\_DirectDepositSvcActivityWrk

PR\_DirectDepositSvcReference

#### **The Following are updated by Sage 100 2015 Update 3 (5.20.3.0)**

providex.dde providex.ddf AP AP\_ManualCheckRegister\_upd.pvc AR AR\_Customer\_bus.pvc AR\_AR\_DeleteChangeCustomers\_bus.pvc BC BC\_CommonImport.pvc BC\_BC\_IMReceiptLabelPrinting\_rpt.pvc BR\_BR\_Transaction\_bus.pvc CI CI\_CUCommonUI.pvc CI CI ItemPrice.pvc CI CI\_StandardCostAdjustSelection\_bus.pvc CI CI\_UpdateCheckToAP.pvc CU CU\_MaintainRelationship\_ui.pvc ES Templates ES Templates AccountsPayableAnalysis.htm

- ES Templates AccountsReceivableAnalysis.htm
- ES Templates BalanceSheetDetails.htm
- ES Templates BalanceSheetSummary.htm
- ES Templates BudgetComparisonBalanceSheet.htm
- ES Templates BudgetComparisonIncomeStatement.htm
- ES Templates CashExpectations.htm
- ES Templates CashFlowPredictions.htm
- ES Templates CashRequirements.htm

ES Templates Dashboard.htm ES Templates IncomeStatementDetails.htm ES Templates IncomeStatementSummary.htm ES Templates LeverageRatios.htm ES Templates OperationalEfficiencyRatios.htm ES Templates PayablesAging.htm ES Templates ProfitabilityRatios.htm ES Templates Purchases.htm ES Templates PurchasesByDivision.htm ES Templates ReceivablesAging.htm ES Templates Sales.htm ES Templates SalesByDivision.htm ES Templates SalesByProductLine.htm ES Templates SolvencyRatios.htm ES Templates TopCustomers.htm ES Templates TopItems.htm ES Templates TopVendors.htm ES Templates WorkforceStatistics.htm FL flwoda GL GL\_PayOptionsListing\_rpt.pvc GL GL\_PaySyncWizard\_ui.pvc GL GL\_TableConversion0500.pvc Help po.chm Help pr.chm IM IM\_BalanceLotSerTrans\_Utl.m4p IM IM\_BalanceLotSerTrans\_Utl.pvc IM IM\_InventoryLabelPrinting\_ui.pvc Launcher html Launcher html What.htm MASHome Lib MASHome mascrcw.ini MASHome masrkc.dll MASHome Sage100ERP.Reporting.dll MASHome Sage100ERP.Reporting.dll.manifest MASHome UpdateManifest.xml MASHome Lib repository MASHome Lib \_Updater MASHome Lib repository mas5.20 MASHome Lib repository mas5.20 app MASHome Lib \_repository mas5.20 env MASHome Lib repository mas5.20 app any MASHome Lib repository mas5.20 app any Home MASHome Lib repository mas5.20 app any Launcher MASHome Lib repository mas5.20 app any manifest.conf MASHome Lib \_repository mas5.20 app any SOA MASHome Lib \_repository mas5.20 app any SY MASHome Lib repository mas5.20 app any Home autoupdater.ini MASHome Lib repository mas5.20 app any Home mascrcw.ini MASHome Lib repository mas5.20 app any Home Sage.Pep.Thread.dll MASHome Lib \_repository mas5.20 app any Home Sage.Pep.Thread.manifest MASHome Lib repository mas5.20 app any Home Sage100ERP.Reporting.dll MASHome Lib \_repository mas5.20 app any Home Sage100ERP.Reporting.dll.manifest MASHome Lib repository mas5.20 app any Home SageNA.Payroll.SyncClient.dll MASHome Lib repository mas5.20 app any Home SageNA.Payroll.SyncClient.dll.manifest MASHome Lib repository mas5.20 app any Launcher html MASHome Lib repository mas5.20 app any Launcher VPF MASHome Lib repository mas5.20 app any Launcher html Background50.png MASHome Lib repository mas5.20 app any Launcher html banner\_new.png MASHome Lib repository mas5.20 app any Launcher html features banner.png MASHome Lib repository mas5.20 app any Launcher html info\_banner.png MASHome Lib \_repository mas5.20 app any Launcher html ModuleOverviews.htm MASHome Lib \_repository mas5.20 app any Launcher html overviews\_banner.png MASHome Lib repository mas5.20 app any Launcher html Resources.htm MASHome Lib repository mas5.20 app any Launcher html resource\_banner.png MASHome Lib \_repository mas5.20 app any Launcher html SRNs MASHome Lib \_repository mas5.20 app any Launcher html style.css

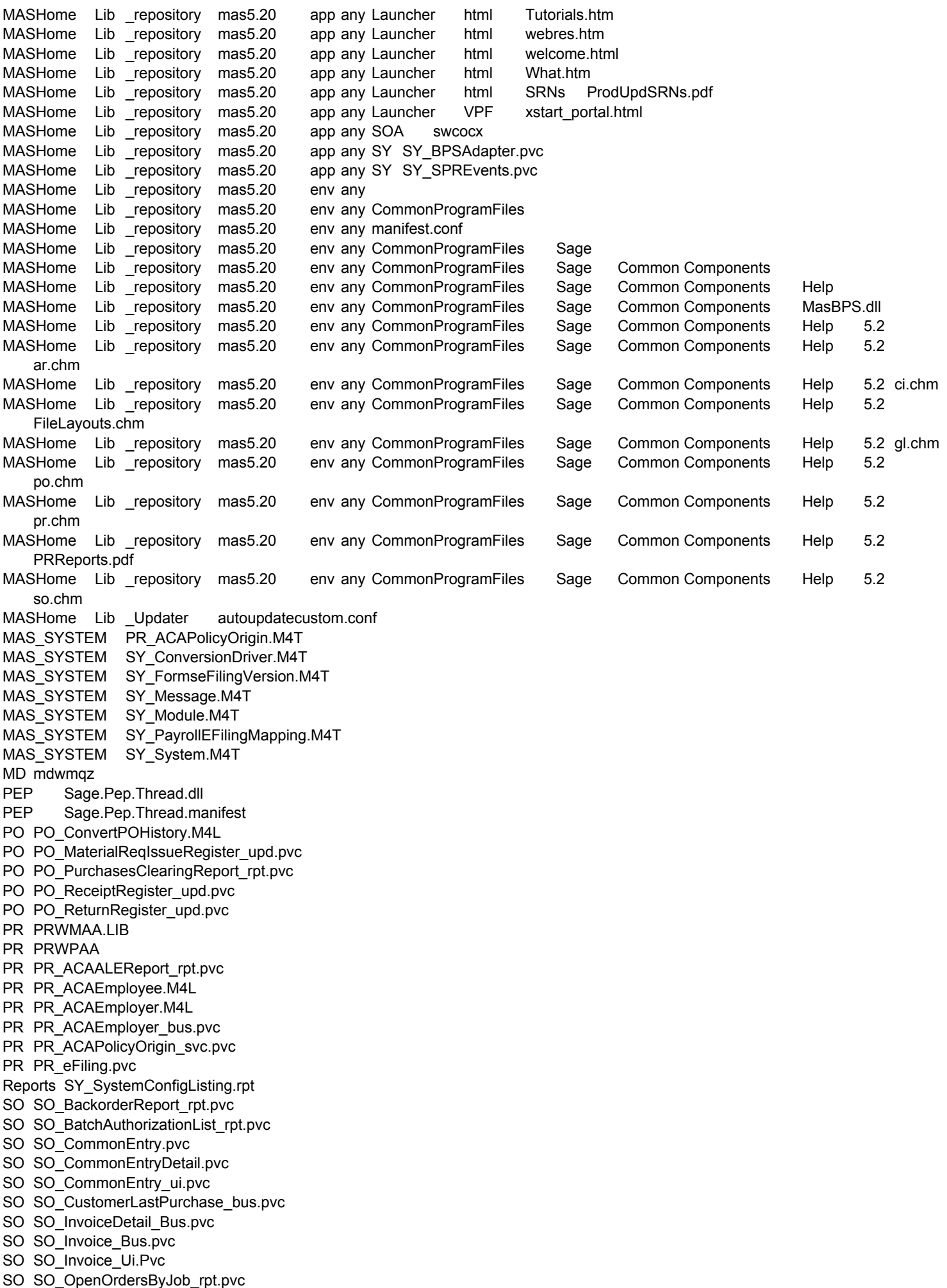

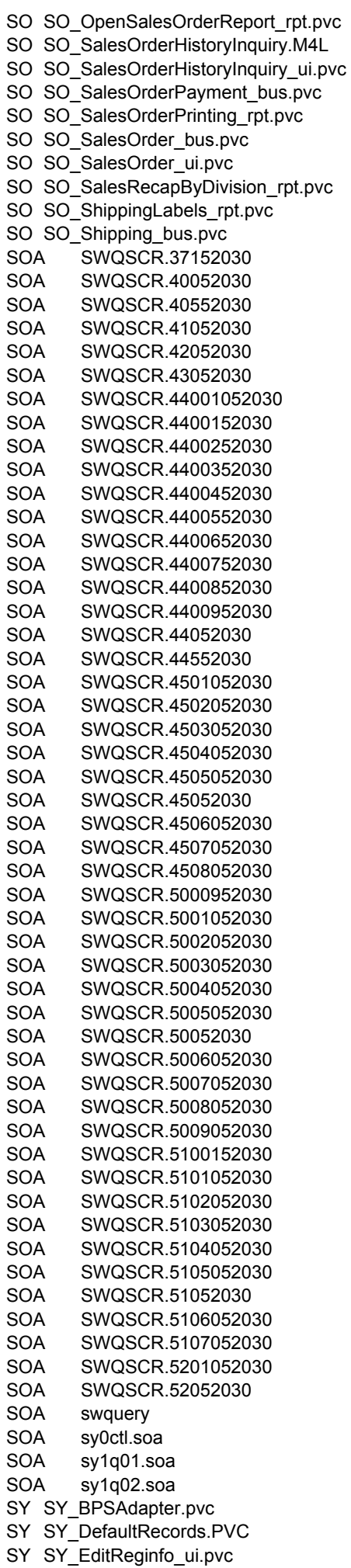

- SY\_SY\_GridHandler.pvc
- SY\_SY\_Installation.pvc
- SY SY Launcher.M4L
- SY\_SY\_Launcher\_ui.pvc
- SY SY\_Migration.pvc
- SY SY\_OPTIONS.M4L
- SY\_SY\_Options\_bus.pvc
- SY SY\_Options\_ui.pvc
- SY SY\_ProcessCRM.pvc
- SY SY\_ProcessURL.M4P
- SY SY\_PvxDaxUtil.pvc
- SY SY\_Registration.pvc
- SY\_SY\_SagePEP.pvc
- SY\_SY\_Selection.pvc
- SY\_SY\_Session.pvc
- SY\_SY\_SPREvents.pvc
- SY SY\_SystemConfigListing\_rpt.pvc
- SY\_SY\_UI.pvc
- SY SY\_UnitTest.pvc
- SY\_SY\_URLMaintenance\_bus.pvc
- Utility CI\_Analytics\_utl
- Utility PO\_POHistoryStatusFix\_utl

#### **The Following files or tables may undergo conversion in Sage 100 2015 Update 3 (5.20.3.0)**

IM\_TransactionPosting AR\_Analysis AR\_AnalysisReportWrk AR\_AnalysisWrk IM\_TransactionPosting PR\_ACAEmployer PR\_ACAPolicyOrigin PR\_ACAOfferOfCoverage PR\_ACASafeHarbor PR\_ACATransitionRelief SY\_System SY\_SystemConfigListingWrk

#### **The following are updated by Sage 100 2015 Update 2 (5.20.2.0)**

- providex.dde providex.ddf AP AP\_CheckForm.pvc AP\_AP\_ManualCheckRegister\_upd.pvc AR\_AR\_CashReceiptsDeposit\_bus.pvc AR\_AR\_CashReceiptsDeposit\_ui.pvc AR AR\_CashReceiptsJournal\_upd.pvc CI CI\_ExtendedDescription\_bus.pvc CI CI\_VendorAging.pvc CM CM\_TableConversion0500.pvc GL\_GL\_DetailReport\_rpt.pvc GL GL\_PayOptions.M4L GL GL\_PayOptionsListing\_rpt.pvc GL GL\_PaySyncWizard.m4l GL GL\_PaySyncWizard\_ui.pvc GL GL\_TableConversion0500.pvc Help gl.chm Help po.chm Home lib updater autoupdate\_vbscript.txt IM IM\_ItemCost\_bus.pvc IM IM\_NegativeTierReport\_rpt.pvc IM IM\_RemoveZeroQtyCostTiers\_ui.pvc IM IM\_ValuationReportByPeriod\_rpt.pvc IM IM\_ValuationReport\_rpt.pvc Launcher html Background50.png Launcher html banner\_new.png
- Launcher html features banner.png

Launcher html info\_banner.png Launcher html ModuleOverviews.htm Launcher html overviews banner.png Launcher html Resources.htm Launcher html resource\_banner.png Launcher html SRNs Launcher html style.css Launcher html Tutorials.htm Launcher html webres.htm Launcher html welcome.html Launcher html What.htm Launcher html SRNs ProdUpdSRNs.pdf MASHome MasBPS.dll MASHome Sage100ERP.Reporting.dll MASHome Sage100ERP.Reporting.dll.manifest MASHome SageNA.Payroll.SyncClient.dll MASHome SageNA.Payroll.SyncClient.dll.manifest MASHome UpdateManifest.xml MAS\_SYSTEM SY\_ConversionDriver.M4T MAS SYSTEM SY Module.M4T MAS\_SYSTEM SY\_PopupItem.M4T MAS\_SYSTEM SY\_System.M4T MAS\_SYSTEM SY\_Task.M4T MD mdwmqz PL PL\_TableConversion0500.pvc PO\_PO\_CreatePOHistory\_UI.pvc PO\_PO\_PurchaseOrder.M4L PO\_PO\_PurchaseOrder\_bus.PVC PO\_PO\_PurchaseOrder\_Ui.pvc PO\_PO\_PurchasesClearingReport.M4L PO\_PO\_PurchasesClearingReport\_rpt.pvc PO\_PO\_ReceiptDetail\_bus.pvc PO PO\_Return.M4L PO\_PO\_Return\_bus.pvc PO PO\_Return\_ui.PVC PR PR\_ACAALEReport\_rpt.pvc PR PR\_eFiling.pvc Reports AP\_InvoicePaymentListingJC.rpt Reports AP\_MonthlyPurchase.rpt Reports GL\_DetailReport.rpt Reports GL\_DetailReportCondensed.rpt Reports GL\_PayOptionsListing.rpt Reports IM\_NegativeTier.rpt Reports PO\_PurchasesClearing.rpt SO\_SO\_BatchAuthorizationList\_rpt.pvc SO SO\_InvoiceDetail\_Bus.pvc SO SO\_PackageTrackingByItem\_Svc.pvc SO\_SO\_PackageTrackingByItem\_Ui.pvc SO\_SO\_SalesJournal\_upd.pvc SO SO\_Shipping\_bus.pvc SOA SWQSCR.37152020 SOA SWQSCR.40052020 SOA SWQSCR.40552020 SOA SWQSCR.41052020 SOA SWQSCR.42052020 SOA SWQSCR.43052020 SOA SWQSCR.44001052020 SOA SWQSCR.4400152020 SOA SWQSCR.4400252020 SOA SWQSCR.4400352020 SOA SWQSCR.4400452020 SOA SWQSCR.4400552020 SOA SWQSCR.4400652020 SOA SWQSCR.4400752020 SOA SWQSCR.4400852020 SOA SWQSCR.4400952020

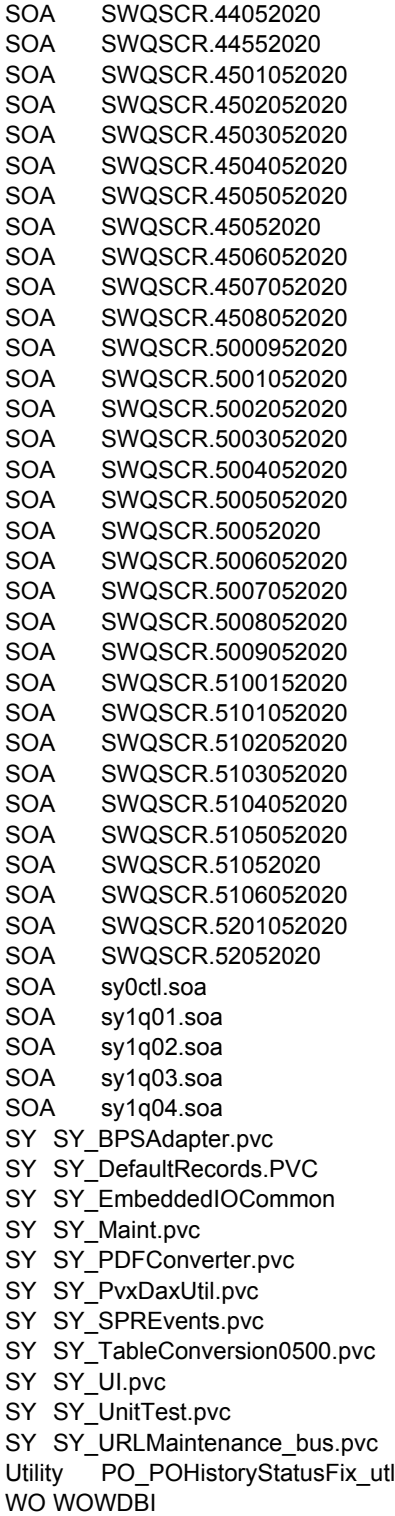

#### **The Following files or tables may undergo conversion in Sage 100 2015 Update 2 (5.20.2.0)**

GL\_PayOptions IM\_NegativeTierWrk PO\_PurchasesClearingWrk

#### **The following are updated by Sage 100 2015 Update 1 (5.20.1.0)**

providex.auc providex.dcl providex.dde providex.ddf providex.kdf providex.prm pvxview.gpd pvxview.grp

pvxview.itm pvxview.lnk pvxview.src pvxview.vue AP AP\_CheckForm.pvc AP AP\_CheckPrinting.M4L AP AP\_CheckPrinting\_rpt.pvc AP AP\_ExtendedStubReport.M4L AP\_AP\_InvoicePaymentListing\_rpt.pvc AP AP\_Invoice\_ui.pvc AP AP\_ManualCheck\_ui.pvc AR AR\_AgedInvoiceReport\_rpt.pvc AR AR\_CashReceiptsJournal\_upd.pvc AR\_AR\_CashReceipts\_bus.PVC AR AR\_CreditCard.pvc AR AR\_CreditCardCommon.pvc AR AR\_CreditCardSPS.pvc AR\_AR\_CustomerShipToTaxExemptions\_bus.pvc AR AR\_Customer\_bus.pvc AR AR\_Customer\_ui.pvc AR AR\_Options.M4L AR AR\_OptionsListing\_rpt.pvc AR AR\_SalesJournal\_upd.pvc AR\_AR\_SalespersonCommissionPurge.M4L AR AR\_SetupWizard\_ui.pvc BC BC\_CommonDistribution.pvc BC BC\_CommonHeader.pvc BC BC\_CommonImport.pvc BC BC\_Reject.M4L BC BC\_Reject\_ui.pvc BC BC\_UnattendedImport\_ui.PVC BM\_BM\_CostedMaterialsReport\_rpt.pvc BM\_BM\_Disassembly\_bus.pvc BM BM\_IndentedReport\_rpt.pvc BM\_BM\_ProductionDetail\_bus.pvc BM BM\_Production\_bus.pvc BM BM\_ReplaceDeleteCompDetail\_bus.pvc BM\_BM\_SingleLevelReport\_rpt.pvc BM\_BM\_SummarizedReport\_rpt.pvc BR\_BR\_BankRecapReport\_rpt.pvc CI CI\_CommonCostRollup\_Upd.pvc CI CI\_CUCommonUI.pvc CI CI\_ItemWarehouse.pvc CI CI\_StandardCostAdjustment.pvc CI CI\_TableConversion0500.pvc CI CI\_UpdateHeaderToAR.pvc CM cm1ofc.soa CM Cmwud2 CM CM\_Script\_UI.pvc CM CM\_Script\_UTL.pvc CM CM\_UDFMaint\_UI.pvc CU CU\_MaintainRelationship.M4L CU CU\_MaintainRelationship\_ui.pvc DDICTS prfile.dd DDICTS prfld.dd GL GL\_Account\_ui.pvc GL GL DailyTransaction upd.pvc GL\_GL\_DetailReport\_rpt.pvc GL GL\_JournalDrillDown\_ui.pvc GL GL\_JournalReversal.pvc Help .project Help ar.chm Help CI.chm Help FileLayouts.chm Help gl.chm

Help IM\_BalanceLotSerTrans\_Utl.pdf

Help po.chm Help pr.chm Help PRReports.pdf Help so.chm Home lib Home lib \_updater Home lib updater autoupdate vbscript.txt IM IM\_BalanceLotSerTrans\_Utl.docx IM IM\_BalanceLotSerTrans\_Utl.M4L IM IM\_BalanceLotSerTrans\_Utl.m4p IM IM\_BalanceLotSerTrans\_Utl.pvc IM IM\_Item\_ui.pvc IM IM\_SalesAnalysis\_rpt.pvc JC JCWMEG MASHome Lib MASHome Sage100ERP.Reporting.dll MASHome Sage100ERP.Reporting.dll.manifest MASHome Lib repository MASHome Lib Updater MASHome Lib \_repository mas5.20 MASHome Lib \_repository mas5.20 app MASHome Lib \_repository mas5.20 app any MASHome Lib repository mas5.20 app any Home MASHome Lib repository mas5.20 app any manifest.conf MASHome Lib \_repository mas5.20 app any Home autoupdater.ini MASHome Lib Updater autoupdatecustom.conf MAS\_SYSTEM PR\_ACAOfferOfCoverage.M4T MAS SYSTEM PR ACASafeHarbor.M4T MAS\_SYSTEM PR\_ACATransitionRelief.M4T MAS\_SYSTEM SY\_ConversionDriver.M4T MAS\_SYSTEM \_ SY\_ExportLink.M4T MAS SYSTEM SY GridDefinition.M4T MAS SYSTEM SY Menu.M4T MAS\_SYSTEM SY\_Message.M4T MAS SYSTEM SY Module.M4T MAS\_SYSTEM SY\_PayrollEFilingMapping.M4T MAS\_SYSTEM SY\_PopupItem.M4T MAS SYSTEM SY PopupMenu.M4T MAS\_SYSTEM \_ SY\_PopupMenuItem.M4T MAS\_SYSTEM SY\_PopupXref.M4T MAS\_SYSTEM \_ SY\_ProcessFlows.M4T MAS\_SYSTEM \_ SY\_ReportManagerMaster.M4T MAS\_SYSTEM \_ SY\_System.M4T MAS\_SYSTEM SY\_Task.M4T MAS\_SYSTEM VPF MAS\_SYSTEM VPF APInvoiceAndPay.vpt MAS\_SYSTEM VPF APPeriodEnd.vpt MAS SYSTEM VPF ARInvoiceAndReceive.vpt MAS\_SYSTEM VPF ARPeriodEnd.vpt MAS\_SYSTEM VPF BMDisassembly.vpt MAS SYSTEM VPF BMProduction.vpt MAS\_SYSTEM VPF GLAccounts.vpt MAS SYSTEM VPF GLPeriodEnd.vpt MAS SYSTEM VPF GLPeriodEndPrep.vpt MAS\_SYSTEM VPF IMPeriodEnd.vpt MAS SYSTEM VPF IMPhysicalCount.vpt MAS SYSTEM VPF IMPhysicalCountPrep.vpt MAS SYSTEM VPF JCBilling.vpt MAS SYSTEM VPF POEntryAndReceipts.vpt MAS SYSTEM VPF POPeriodEnd.vpt MAS\_SYSTEM VPF RAReturns.vpt MAS\_SYSTEM VPF SOEntryInvoice.vpt MAS\_SYSTEM VPF SOPackAndShip.vpt MAS\_SYSTEM VPF SOPeriodEnd.vpt MAS\_SYSTEM VPF WOCloseWO.vpt MAS\_SYSTEM VPF WOCompleteWO.vpt

MAS SYSTEM VPF WOCreateWO.vpt PO\_PO\_PurchaseOrderHistory.pvc PO\_PO\_PurchaseOrder\_Ui.pvc PO\_PO\_ReceiptRegister\_upd.pvc PO PO\_Return.M4L PO\_PO\_ReturnDetail\_bus.PVC PO\_PO\_Return\_bus.pvc PO\_PO\_Return\_ui.PVC PR PayrollACAMaintenanceImports.EXP PR PRWDAD PR Prwfac PR PRWMAA PR PRWMAA.LIB PR PRWMAB PR PRWMAG PR PRWMAH PR Prwrab PR PR\_ACAALEReport.M4L PR PR\_ACAALEReport\_rpt.pvc PR\_PR\_ACAALEReport\_UI.pvc PR PR\_ACAEmployee.M4L PR PR\_ACAEmployeeCoveredInd\_bus.pvc PR\_PR\_ACAEmployeeCoveredInd\_UI.pvc PR\_PR\_ACAEmployeeMonthlyDtl\_bus.pvc PR PR\_ACAEmployeeMonthlyDtl\_UI.pvc PR\_PR\_ACAEmployee\_bus.pvc PR\_PR\_ACAEmployee\_svc.pvc PR\_PR\_ACAEmployee\_ui.pvc PR\_PR\_ACAEmployer.M4L PR\_PR\_ACAEmployerMonthlyDtl\_bus.pvc PR\_PR\_ACAEmployerMonthlyDtl\_UI.pvc PR\_PR\_ACAEmployerOtherMembers\_bus.pvc PR\_PR\_ACAEmployerOtherMembers\_UI.pvc PR\_PR\_ACAEmployer\_bus.pvc PR\_PR\_ACAEmployer\_svc.pvc PR PR\_ACAEmployer\_ui.pvc PR PR\_ACAOfferOfCoverage\_svc.pvc PR\_PR\_ACASafeHarbor\_svc.pvc PR\_PR\_ACATransitionReliefIndicator\_svc.pvc PR\_PR\_TableConversion0500.pvc RA RA\_Inquiry.M4L Reports .project Reports AP\_InvoicePaymentListing.rpt Reports AP\_InvoicePaymentListingJC.rpt Reports AR\_OptionsListing.rpt Reports GL\_DetailBySource.rpt Reports IM\_DetailTransaction.rpt Reports IM\_DetailTransactionCondensed.rpt Reports PR\_ACAALEReport.rpt SO SO\_BackorderReport\_rpt.pvc SO\_SO\_BatchAuthorizationList\_rpt.pvc SO SO\_CommonEntry.pvc SO\_SO\_CommonEntry\_ui.pvc SO\_SO\_CommonPayment\_bus.pvc SO\_SO\_InvoiceDetail\_Bus.pvc SO\_SO\_OpenOrdersByJob\_rpt.pvc SO\_SO\_OpenSalesOrderReport\_rpt.pvc SO\_SO\_PackageTrackingByItem\_Svc.pvc SO\_SO\_PickingSheetPrinting.M4L SO\_SO\_PickingSheetPrinting\_rpt.pvc SO SO\_SalesJournal\_upd.pvc SO SO\_SalesOrder.m4l SO\_SO\_SalesOrderHistoryInquiry.M4L SO\_SO\_SalesOrderHistoryInquiry\_ui.pvc SO SO\_SalesOrderPrinting.M4L

SO SO\_SalesOrderPrinting\_rpt.pvc

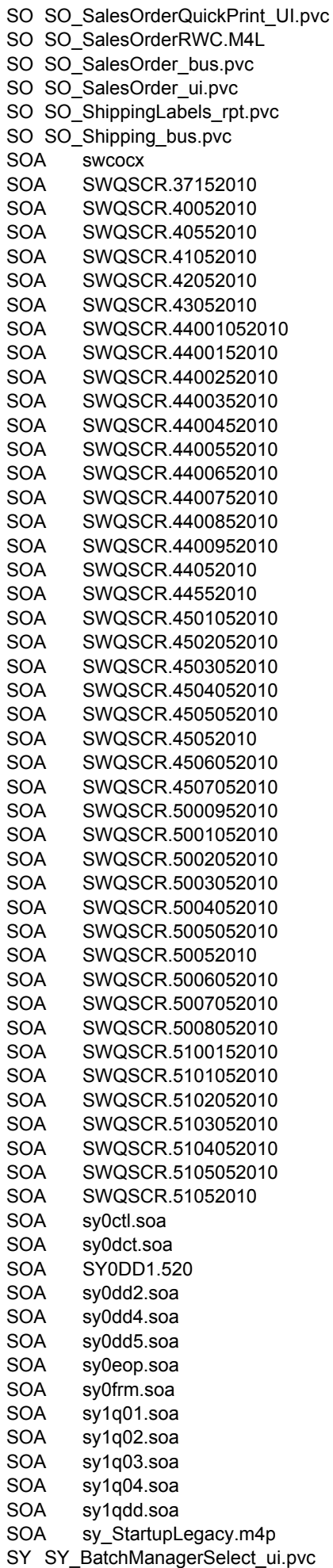

SY SY\_CommonHistory.pvc

SY\_SY\_CommonUI.pvc SY\_SY\_ConversionDriver.pvc SY SY\_Form.pvc SY SY\_GridHandler.pvc SY SY\_Installation.pvc SY\_SY\_PDFConverter.pvc SY\_SY\_Printers.pvc SY SY\_ProcessCRM.pvc SY SY\_ProcessURL.M4P SY SY\_Report.pvc SY SY\_ReportOption.pvc SY SY\_SalesTaxCalculation\_bus.pvc SY\_SY\_Selection.pvc SY\_SY\_UI.pvc Utility CI\_Analytics\_utl VI VI\_Lookup.pvc Wksetup Sage 100 ERP 2015 Workstation.msi WO WOWDBJ WO Wowubb WO Wowubd WS eBusiness Web Services Update Readme.pdf WS eBusiness Web Services.exe WS Sage100ERP.WebServices.dll

#### **The following files or tables may undergo conversion in Sage 100 2015 Update 1 (5.20.1.0)**

- 1. AP\_InvoicePaymentListingWrk Added CheckPrinted
- 2. AP\_Vendor Added FATCA yes/no field defaults to N
- 3. AR\_Options Added ApplyChangesToRepetitiveInv yes/no field defaults to N
- 4. AR\_OptionsListingWrk Added ApplyChangesToRepetitiveInv
- 5. BC\_Header Added validation value 19 to BCTransactionCode
- 6. BC\_HeaderHistory Added validation value 19 to BCTransactionCode
- 7. BC\_HeaderRejection Added validation value 19 to BCTransactionCode
- 8. PR1 Added Seasonal Employee yes/no field, PR1\$(367,1) defaults to N
- 9. PR3 Added 1095-C Electronic Consent yes/no field for federal records, PR3\$(39,1) defaults to N
- 10. PR\_ACAAleWrk new file
- 11. PR\_ACAEmployee new file
- 12. PR\_ACAEmployeeCoveredInd new file
- 13. PR\_ACAEmployeeMonthlyDtl new file
- 14. PR\_ACAEmployer new file
- 15. PR\_ACAEmployerMonthlyDtl new file
- 16. PR\_ACAEmployerOtherMembers new file
- 17. PR\_ACAOfferOfCoverage new file (in MAS\_SYSTEM directory)
- 18. PR\_ACASafeHarbor new file (in MAS\_SYSTEM directory)
- 19. PR\_ACATransitionRelief new file (in MAS\_SYSTEM directory)
- 20. SO\_BackOrderWrk Added PromotedDate
- 21. SO\_BatchAuthorizationWrk Added PromotedDate
- 22. SO\_OpenOrdersWrk Added PromotedDate
- 23. SO\_SalesOrderHeader Added PromotedDate
- 24. SO\_SalesOrderHistoryHeader Added PromotedDate
- 25. SO\_SalesOrderWrk Added PromotedDate
- 26. SO\_ShippingLabelsWrk Added PromotedDate

#### **The Following files are contained in Sage 100 2015 Update 5 (5.20.5.0) (cumulative list)**

providex.auc providex.dcl providex.dde providex.ddf providex.kdf providex.prm pvxview.gpd pvxview.grp pvxview.itm pvxview.lnk pvxview.src

pvxview.vue

- AP AP\_CheckForm.pvc
- AP AP CheckPrinting.M4L
- AP AP\_CheckPrinting\_rpt.pvc
- AP AP\_CheckRegister\_upd.pvc
- AP AP\_ExtendedStubReport.M4L
- AP\_AP\_Form1099eFileandReport\_ui.pvc
- AP\_AP\_InvoicePaymentListing\_rpt.pvc
- AP AP\_Invoice\_ui.pvc
- AP\_AP\_ManualCheckRegister\_upd.pvc
- AP AP\_ManualCheck\_ui.pvc
- AP AP\_Vendor1099Payments\_bus.pvc
- AP AP Vendor1099Payments ui.pvc
- AR\_AR\_AgedInvoiceReport\_rpt.pvc
- AR\_AR\_CashReceiptsDeposit\_bus.pvc
- AR\_AR\_CashReceiptsDeposit\_ui.pvc
- AR AR\_CashReceiptsJournal\_upd.pvc
- AR\_AR\_CashReceipts\_bus.PVC
- AR AR CashReceipts ui.pvc
- AR AR\_CreditCard.pvc
- AR AR\_CreditCardCommon.pvc
- AR AR\_CreditCardSPS.pvc
- AR\_AR\_CustomerShipToTaxExemptions\_bus.pvc
- AR AR\_Customer\_bus.pvc
- AR AR\_Customer\_ui.pvc
- AR AR\_DeleteChangeCustomers\_bus.pvc
- AR AR\_DeleteChangeCustomers\_ui.pvc
- AR\_AR\_InvoiceHistoryInquiry\_bus.pvc
- AR AR\_Options.M4L
- AR AR\_OptionsListing\_rpt.pvc
- AR AR\_PaymentType.M4L
- AR AR\_PaymentType\_bus.pvc
- AR AR\_SalesJournal\_upd.pvc
- AR AR\_SalespersonCommissionPurge.M4L
- AR AR\_SetupWizard\_ui.pvc
- AR AR\_TrialBalance\_rpt.pvc
- BC BC\_CommonDistribution.pvc
- BC BC\_CommonHeader.pvc
- BC BC\_CommonImport.pvc
- BC\_BC\_IMReceiptLabelPrinting\_rpt.pvc
- BC BC\_Reject.M4L
- BC BC\_Reject\_ui.pvc
- BC\_BC\_UnattendedImport\_ui.PVC
- BM BM\_BillOption\_bus.pvc
- BM BM\_CostedMaterialsReport\_rpt.pvc
- BM BM\_Disassembly\_bus.pvc
- BM BM\_IndentedReport\_rpt.pvc
- BM\_BM\_ProductionDetail\_bus.pvc
- BM BM\_Production\_bus.pvc
- BM BM\_ReplaceDeleteCompDetail\_bus.pvc
- BM\_BM\_ReportBillSelection\_ui.pvc
- BM BM\_SingleLevelReport\_rpt.pvc
- BM\_BM\_SummarizedReport\_rpt.pvc
- BM BM\_SummarizedWhereUsed\_rpt.pvc
- BM BM\_WhereUsedCommon.pvc
- BR\_BR\_BankRecapReport\_rpt.pvc
- BR\_BR\_CheckDepAdjustEntry\_ui.pvc
- BR BR\_CommonEntry\_Ui.pvc
- BR\_BR\_Transaction\_bus.pvc
- CI CI\_BankCodeMaintenance\_ui.pvc
- CI CI\_CommonAPJournal.pvc
- CI CI\_CommonCostRollup\_Upd.pvc
- CI CI\_CUCommonUI.pvc
- CI CI\_CustomerAging.pvc
- CI CI\_eFilingCommon.pvc
- CI CI\_ExtendedDescription\_bus.pvc

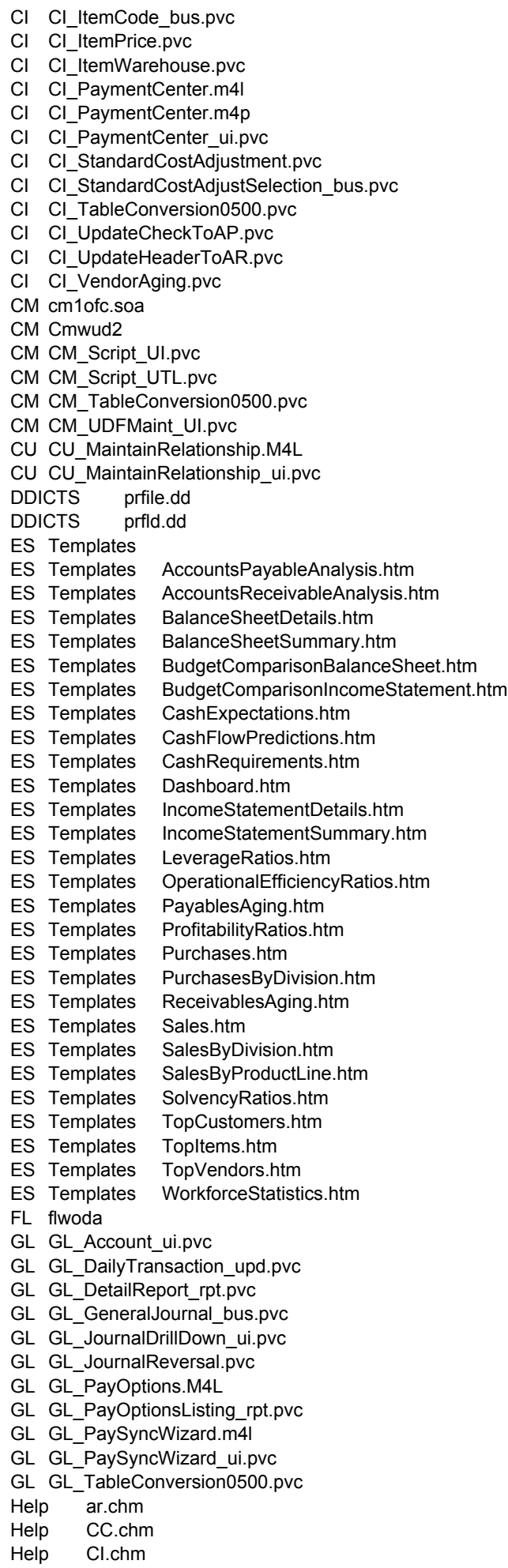

Help FAQs.chm

Help FileLayouts.chm Help al.chm Help IM\_BalanceLotSerTrans\_Utl.pdf Help lm.chm Help po.chm Help pr.chm Help PRReports.pdf Help so.chm Home lib Home Newtonsoft.Json.dll Home Newtonsoft.Json.xml Home pvxclr.dll Home pvxclr4.dll Home Sage.PaymentCenter.Merchant.dll Home Sage.PaymentCenter.OAuth.dll Home Sage.PaymentCenter.Sage100.dll Home lib \_updater Home lib \_updater autoupdate\_vbscript.txt IM IM\_BalanceLotSerTrans\_Utl.docx IM IM\_BalanceLotSerTrans\_Utl.M4L IM IM\_BalanceLotSerTrans\_Utl.m4p IM IM\_BalanceLotSerTrans\_Utl.pvc IM IM\_InventoryLabelPrinting\_ui.pvc IM IM\_Item.M4L IM IM\_ItemCost\_bus.pvc IM IM\_ItemTransInquiry\_ui.pvc IM IM\_Item\_ui.pvc IM IM\_NegativeTierReport\_rpt.pvc IM IM RemoveZeroQtyCostTiers\_ui.pvc IM IM\_SalesAnalysis\_rpt.pvc IM IM\_ValuationReportByPeriod\_rpt.pvc IM IM\_ValuationReport\_rpt.pvc JC JCWMEG JC JCWUDA Launcher html Launcher Images Launcher Launch32.exe Launcher MNUBTN.TXT Launcher VPF Launcher webconfig Launcher html Background50.png Launcher html banner\_new.png Launcher html features\_banner.png Launcher html Images Launcher html info\_banner.png Launcher html ModuleOverviews.htm Launcher html overviews\_banner.png Launcher html Resources.htm Launcher html resource\_banner.png Launcher html SRNs Launcher html style.css Launcher html Tutorials.htm Launcher html unsupported.html Launcher html webres.htm Launcher html welcome.html Launcher html What.htm Launcher html Images Blue Launcher html Images Green Launcher html Images PmtCenter.bmp Launcher html Images Blue 16x16 Launcher html Images Blue 32x32 Launcher html Images Blue 16x16 PmtCenter.png Launcher html Images Blue 32x32 PmtCenter.png Launcher html Images Green 16x16 Launcher html Images Green 32x32 Launcher html Images Green 16x16 PmtCenter.png

Launcher html Images Green 32x32 PmtCenter.png Launcher html SRNs ProdUpdSRNs.pdf Launcher Images Blue Launcher Images Green Launcher Images PmtCenter.bmp Launcher Images Blue 16x16 Launcher Images Blue 32x32 Launcher Images Blue 16x16 PmtCenter.png Launcher Images Blue 32x32 PmtCenter.png Launcher Images Green 16x16 Launcher Images Green 32x32 Launcher Images Green 16x16 PmtCenter.png Launcher Images Green 32x32 PmtCenter.png Launcher VPF xstart\_portal.html MASHome Ionic.Zlib.dll MASHome Lib MASHome MasBPS.dll MASHome mascrcw.ini MASHome masrkc.dll MASHome Microsoft.NET MASHome Sage.DirectDeposit.dll MASHome Sage.Sync.Abra.dll MASHome Sage100ERP.Reporting.dll MASHome Sage100ERP.Reporting.dll.manifest MASHome SageNA.Payroll.SyncClient.dll MASHome SageNA.Payroll.SyncClient.dll.manifest MASHome UpdateManifest.xml MASHome Lib repository MASHome Lib Updater MASHome Lib repository mas5.20 MASHome Lib repository WorkstationFiles.txt MASHome Lib repository mas5.20 app MASHome Lib repository mas5.20 env MASHome Lib repository mas5.20 app any MASHome Lib repository mas5.20 app any Home MASHome Lib \_repository mas5.20 app any Launcher MASHome Lib \_repository mas5.20 app any manifest.conf MASHome Lib repository mas5.20 app any MAS SYSTEM MASHome Lib repository mas5.20 app any SOA MASHome Lib \_repository mas5.20 app any SY MASHome Lib repository mas5.20 app any Home autoupdater.ini MASHome Lib repository mas5.20 app any Home Ionic.Zlib.dll MASHome Lib repository mas5.20 app any Home mascrcw.ini MASHome Lib repository mas5.20 app any Home Microsoft.NET MASHome Lib repository mas5.20 app any Home Newtonsoft.Json.dll MASHome Lib \_repository mas5.20 app any Home Newtonsoft.Json.xml MASHome Lib repository mas5.20 app any Home pvxclr.dll MASHome Lib repository mas5.20 app any Home pvxclr4.dll MASHome Lib repository mas5.20 app any Home Sage.DirectDeposit.dll MASHome Lib \_repository mas5.20 app any Home Sage.PaymentCenter.Merchant.dll MASHome Lib repository mas5.20 app any Home Sage.PaymentCenter.OAuth.dll MASHome Lib \_repository mas5.20 app any Home Sage.PaymentCenter.Sage100.dll MASHome Lib repository mas5.20 app any Home Sage.Pep.Thread.dll MASHome Lib repository mas5.20 app any Home Sage.Pep.Thread.manifest MASHome Lib repository mas5.20 app any Home Sage.Sync.Abra.dll MASHome Lib repository mas5.20 app any Home Sage100ERP.Reporting.dll MASHome Lib repository mas5.20 app any Home Sage100ERP.Reporting.dll.manifest MASHome Lib repository mas5.20 app any Home SageNA.Payroll.SyncClient.dll MASHome Lib \_repository mas5.20 app any Home SageNA.Payroll.SyncClient.dll.manifest MASHome Lib repository mas5.20 app any Home Microsoft.NET Sage100.SLS.Client MASHome Lib \_repository mas5.20 app any Home Microsoft.NET Sage100.SLS.Client BouncyCastle.Crypto.dll MASHome Lib \_repository mas5.20 app any Home Microsoft.NET Sage100.SLS.Client Microsoft.Practices.TransientFaultHandling.Core.dll MASHome Lib repository mas5.20 app any Home Microsoft.NET Sage100.SLS.Client Sage100.SLS.Client.dll MASHome Lib \_repository mas5.20 app any Home Microsoft.NET Sage100.SLS.Client SageNA.CE.SLS.Client.dll MASHome Lib \_repository mas5.20 app any Launcher html

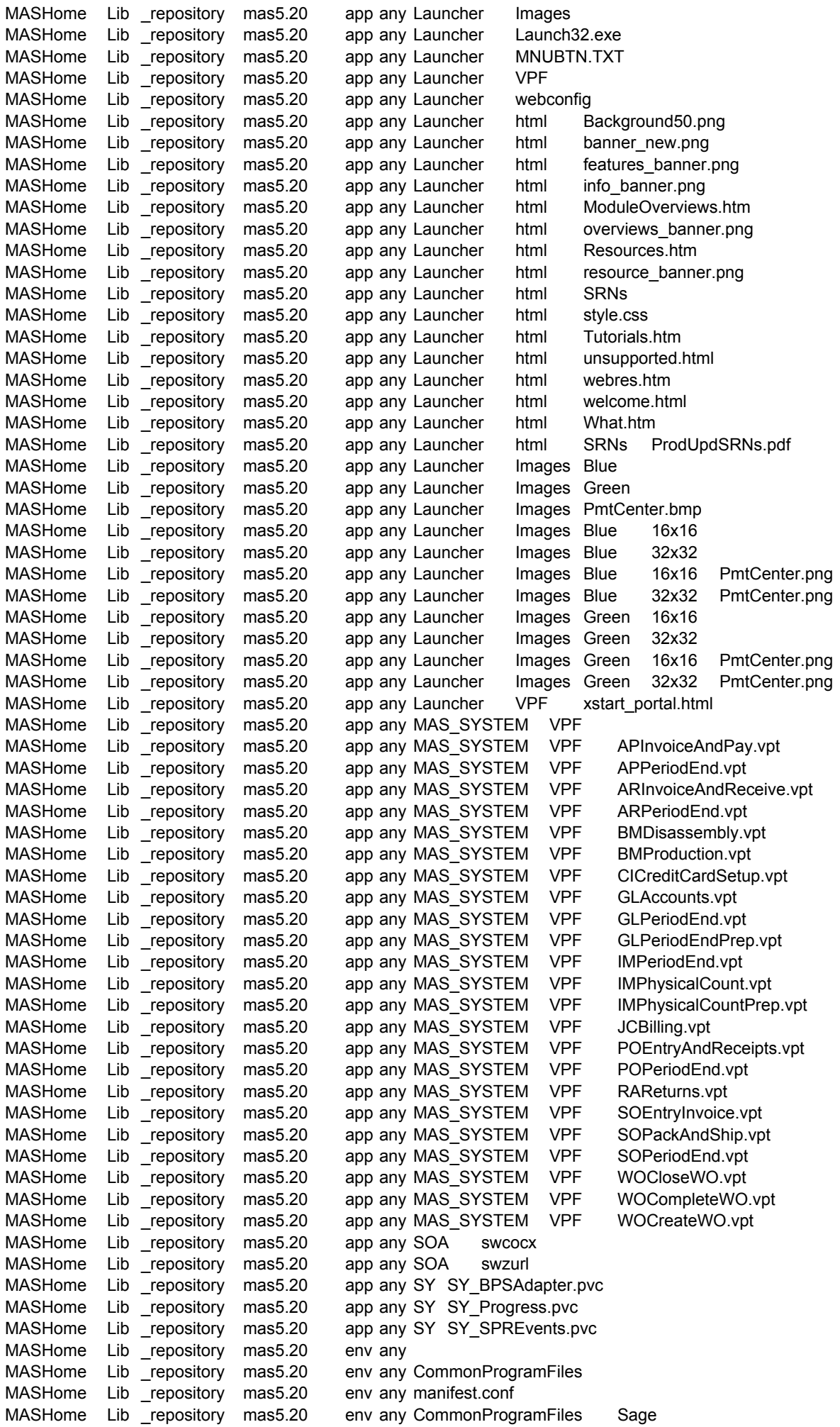

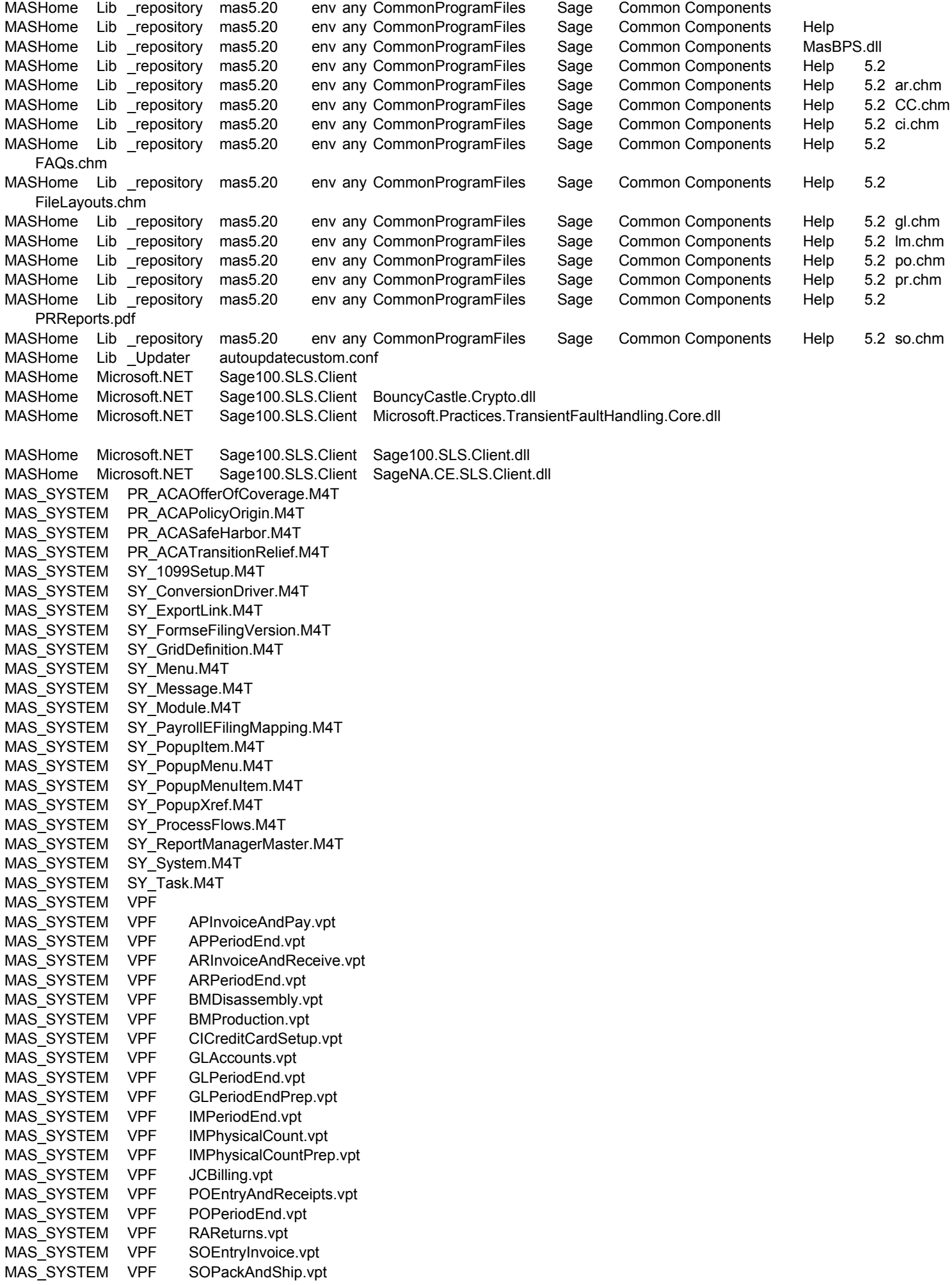

MAS SYSTEM VPF SOPeriodEnd.vpt MAS\_SYSTEM VPF WOCloseWO.vpt MAS\_SYSTEM VPF WOCompleteWO.vpt MAS\_SYSTEM VPF WOCreateWO.vpt MD mdwmqz MP MPWRAB PEP Sage.Pep.Thread.dll PEP Sage.Pep.Thread.manifest PL PL TableConversion0500.pvc PO\_PO\_CommonEntryDetail.pvc PO PO\_ConvertPOHistory.M4L PO PO\_CreatePOHistory\_UI.pvc PO\_PO\_GeneratePurchaseOrders.pvc PO\_PO\_MaterialRegIssueRegister\_upd.pvc PO\_PO\_PurchaseOrder.M4L PO\_PO\_PurchaseOrderDetail\_bus.pvc PO\_PO\_PurchaseOrderHistory.pvc PO\_PO\_PurchaseOrder\_bus.PVC PO\_PO\_PurchaseOrder\_Ui.pvc PO\_PO\_PurchasesClearingReport.M4L PO PO\_PurchasesClearingReport\_rpt.pvc PO PO\_ReceiptDetail\_bus.pvc PO\_PO\_ReceiptRegister\_upd.pvc PO PO\_Return.M4L PO PO\_ReturnDetail\_bus.PVC PO PO\_ReturnRegister\_upd.pvc PO\_PO\_Return\_bus.pvc PO\_PO\_Return\_ui.PVC PO\_PO\_VendorPriceLevel\_svc.pvc PR PayrollACAMaintenanceImports.EXP PR PRWDAA PR PRWDAD PR PRWFQA PR Prwfqc PR prwfxa PR PRWJEA PR PRWMAA PR PRWMAA.LIB PR PRWMAB PR PRWMAG PR PRWMAH PR PRWMAK PR PRWPAA PR Prwrab PR PRWRQA PR PRWRXA PR PRWSAA PR PRWSAA.LIB PR PRWSAB PR PRWSKA PR PRWSKA.LIB PR PRWSLA PR PRWSLA.LIB PR PRWSMA PR PRWUAA PR PRWUAA.LIB PR PRWUBG PR\_PR\_ACAALEReport.M4L PR\_PR\_ACAALEReport\_rpt.pvc PR\_PR\_ACAALEReport\_UI.pvc PR PR\_ACAEmployee.M4L PR PR\_ACAEmployeeCoveredInd\_bus.pvc PR\_PR\_ACAEmployeeCoveredInd\_UI.pvc PR\_PR\_ACAEmployeeMonthlyDtl\_bus.pvc PR PR\_ACAEmployeeMonthlyDtl\_UI.pvc PR PR\_ACAEmployee\_bus.pvc

PR\_PR\_ACAEmployee\_svc.pvc PR\_PR\_ACAEmployee\_ui.pvc PR\_PR\_ACAEmployer.M4L PR\_PR\_ACAEmployerMonthlyDtl\_bus.pvc PR\_PR\_ACAEmployerMonthlyDtl\_UI.pvc PR\_PR\_ACAEmployerOtherMembers\_bus.pvc PR\_PR\_ACAEmployerOtherMembers\_UI.pvc PR\_PR\_ACAEmployer\_bus.pvc PR\_PR\_ACAEmployer\_svc.pvc PR\_PR\_ACAEmployer\_ui.pvc PR PR\_ACAOfferOfCoverage\_svc.pvc PR PR\_ACAPolicyOrigin\_svc.pvc PR\_PR\_ACASafeHarbor\_svc.pvc PR\_PR\_ACATransitionReliefIndicator\_svc.pvc PR PR\_DirectDeposit.pvc PR\_PR\_DirectDepositLogPurge.M4L PR\_PR\_DirectDepositLogPurge\_ui.pvc PR\_PR\_DirectDepositProcessing\_ui.pvc PR\_PR\_DirectDepositSvcActivity.M4L PR\_PR\_DirectDepositSvcActivity\_bus.pvc PR PR\_DirectDepositSvcActivity\_rpt.pvc PR\_PR\_DirectDepositSvcActivity\_ui.pvc PR\_PR\_DirectDepositSvcReference\_bus.pvc PR\_PR\_eFiling.pvc PR\_PR\_TableConversion0500.pvc RA\_RA\_CommonEntry\_ui.pvc RA\_RA\_GenerateSalesOrder\_upd.pvc RA RA\_Inquiry.M4L Reports AP\_InvoicePaymentListing.rpt Reports AP\_InvoicePaymentListingJC.rpt Reports AP\_MonthlyPurchase.rpt Reports AR\_OptionsListing.rpt Reports GL\_DetailBySource.rpt Reports GL\_DetailReport.rpt Reports GL\_DetailReportCondensed.rpt Reports GL\_PayOptionsListing.rpt Reports IM\_DetailTransaction.rpt Reports IM\_DetailTransactionCondensed.rpt Reports IM\_NegativeTier.rpt Reports PO\_PurchasesClearing.rpt Reports PR\_ACAALEReport.rpt Reports PR\_DirectDepositSvcActivityLog.rpt Reports SY\_SystemConfigListing.rpt SO sozuza SO\_SO\_BackorderReport\_rpt.pvc SO SO\_BatchAuthorizationList\_rpt.pvc SO SO\_CommonEntry.pvc SO\_SO\_CommonEntryDetail.pvc SO\_SO\_CommonEntry\_ui.pvc SO SO\_CommonPayment\_bus.pvc SO\_SO\_CustomerLastPurchase\_bus.pvc SO SO\_DailyShipment\_bus.pvc SO\_SO\_InvoiceDetail\_Bus.pvc SO\_SO\_InvoicePayment\_bus.pvc SO\_SO\_InvoicePrinting\_rpt.pvc SO SO\_Invoice\_Bus.pvc SO SO\_Invoice\_Ui.Pvc SO\_SO\_OpenOrdersByJob\_rpt.pvc SO\_SO\_OpenSalesOrderReport\_rpt.pvc SO SO\_Options.M4L SO SO\_Options\_Svc.pvc SO SO\_PackageTrackingByItem\_Svc.pvc SO\_SO\_PackageTrackingByItem\_Ui.pvc SO\_SO\_PickingSheetPrinting.M4L SO SO\_PickingSheetPrinting\_rpt.pvc SO SO\_SalesJournal\_upd.pvc

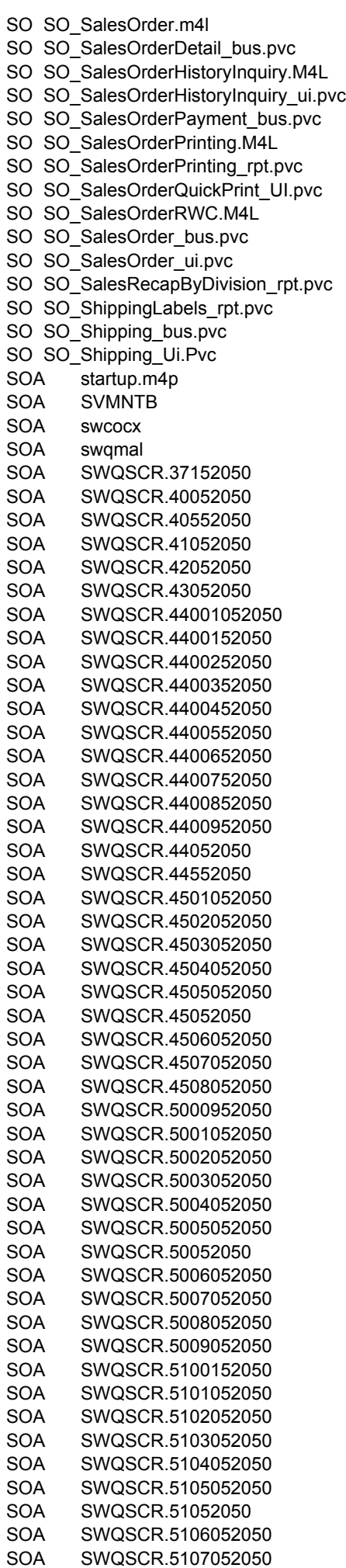

SOA SWQSCR.5201052050 SOA SWQSCR.5202052050 SOA SWQSCR.5203052050 SOA SWQSCR.5204052050 SOA SWQSCR.52052050 SOA swquery SOA swzurl SOA sy0ctl.soa SOA sy0dct.soa SOA SY0DD1.520 SOA sy0dd2.soa<br>SOA sy0dd4.soa sy0dd4.soa SOA sy0dd5.soa SOA sy0eop.soa SOA sy0frm.soa SOA sy1q01.soa SOA sy1q02.soa SOA sy1q03.soa SOA sy1q04.soa SOA sy1qdd.soa SOA sy\_StartupLegacy.m4p SY SY\_1099Setup\_bus.pvc SY\_SY\_BatchManagerSelect\_ui.pvc SY SY\_BPSAdapter.pvc SY SY\_CommonHistory.pvc SY SY\_CommonUI.pvc SY SY\_Company\_bus.pvc SY\_SY\_Company\_Svc.pvc SY\_SY\_Company\_ui.pvc SY SY\_ConversionDriver.pvc SY SY\_DefaultRecords.PVC SY\_SY\_DirectDepositApply.m4p SY\_SY\_DirectDepositApply.pvc SY\_SY\_EditReginfo\_bus.pvc SY\_SY\_EditReginfo\_ui.pvc SY SY\_EmbeddedIOCommon SY SY\_Form.pvc SY SY\_GridHandler.pvc SY\_SY\_Installation.pvc SY\_SY\_KeyedCollection.pvc SY SY Launcher.M4L SY\_SY\_Launcher\_ui.pvc SY\_SY\_LineEntryDetail\_bus.pvc SY\_SY\_LineEntry\_ui.pvc SY SY\_Maint.pvc SY SY\_Metering.pvc SY SY\_Migration.pvc SY\_SY\_OPTIONS.M4L SY SY\_Options\_bus.pvc SY SY\_Options\_ui.pvc SY SY\_PDFConverter.pvc SY SY\_Printers.pvc SY SY\_ProcessCRM.pvc SY SY\_ProcessURL.M4P SY SY\_Progress.pvc SY\_SY\_PvxDaxUtil.pvc SY\_SY\_Registration.pvc SY\_SY\_Report.pvc SY\_SY\_ReportOption.pvc SY SY SagePEP.pvc SY SY\_SalesTaxCalculation\_bus.pvc SY SY\_SDataServer.pvc SY SY\_Security.pvc SY\_SY\_Selection.pvc SY SY\_Session.pvc

SY SY\_ShowEULA.M4L

- SY\_SY\_ShowEULA\_UI.pvc
- SY SY\_SPREvents.pvc
- SY SY Sql.pvc
- SY\_SY\_SystemConfigListing\_rpt.pvc
- SY SY\_TableConversion0500.pvc
- SY SY\_TableConversionCommon.pvc
- SY\_SY\_UI.pvc
- SY\_SY\_UnitTest.pvc
- SY SY\_URLMaintenance\_bus.pvc
- SY sy\_user\_bus.pvc
- SY SY\_Utility.pvc
- Utility AR\_VerifyCreditCardGUID\_utl
- Utility CI Analytics utl
- Utility PO\_POHistoryStatusFix\_utl
- VI VI\_ExportLink\_BUS.pvc
- VI VI\_ExportLink\_UI.PVC
- VI VI Lookup.pvc
- VI VI\_TableConversion0500.pvc
- Wksetup Sage 100 ERP 2015 Workstation.msi
- WO WOWDBI
- WO WOWDBJ
- WO WOWIDA
- WO WOWIDA.LIB
- WO WOWIDG
- WO Wowubb
- WO Wowubd
- WO Wowuza
- WO WO\_CostRollupRegister\_Upd.pvc
- WS eBusiness Web Services Update Readme.pdf
- WS eBusiness Web Services.exe
- WS Sage100ERP.WebServices.dll